## BSE - basicSell-english

### Продаж за регламентом - англійський

- [Посилання на ТЗ](https://gitlab.prozorro.sale/public-projects/documentations/-/blob/master/technical_specification/basicSell/basicSell-english/basicSell-english.md)
- [Вимоги до майданчиків](https://gitlab.prozorro.sale/public-projects/documentations/-/blob/master/brokers_requirements/basic/basic-brokersRequirements.md)
- [Timeline процедури](https://confluence-sale.prozorro.org/pages/viewpage.action?pageId=66749468)
- [Словник причин дискваліфікації](https://procedure-staging.prozorro.sale/api/dictionaries/basicSellTerminationReason)
- [Словник legal\\_names](https://procedure-sandbox.prozorro.sale/api/legal_names/basicSell-english)

### Посилання на свагер та конфігураційний файл, який включає в себе:

- [Swagger UI](https://procedure-staging.prozorro.sale/api/doc)
- [Ендпоінт з класифікаторами](https://procedure-staging.prozorro.sale/api/classifiers)
- [Ендпоінт зі словниками](https://procedure-staging.prozorro.sale/api/dictionaries)

#### Особливості процедури:

- Організатор має можливість обрати minNumberOfQualifiedBids 1 або 2
- За наявності 2-х та більше заяв на участь, за результатами етапу подання пропозицій, спочатку процедура набуває статусу аукціон, а вже за результатами аукціону статусу кваліфікації.
- За результатами аукціону кваліфікуються 2 учасники, другий учасник розглядається у якості переможця у випадку дискваліфікації першого, якщо другий учасник не відмовився від очікування.
- Можливість створення "Майно, що швидко псується".

### Робота з itemProps

Для процедур, у яких присутні itemProps з типом boolean, відображення властивостей в інтерфейсі майданчиків має відповідати наступним вимогам:

- $\bullet$  true Так (або Наявні)
- $\bullet$  false Ні (або Відсутні)
- поле не заповнено Відомості відсутні (або аналогічно за змістом, можливий варіант, реалізації, коли таке поле взагалі не відображається в інтерфейсі)

#### Приклад:

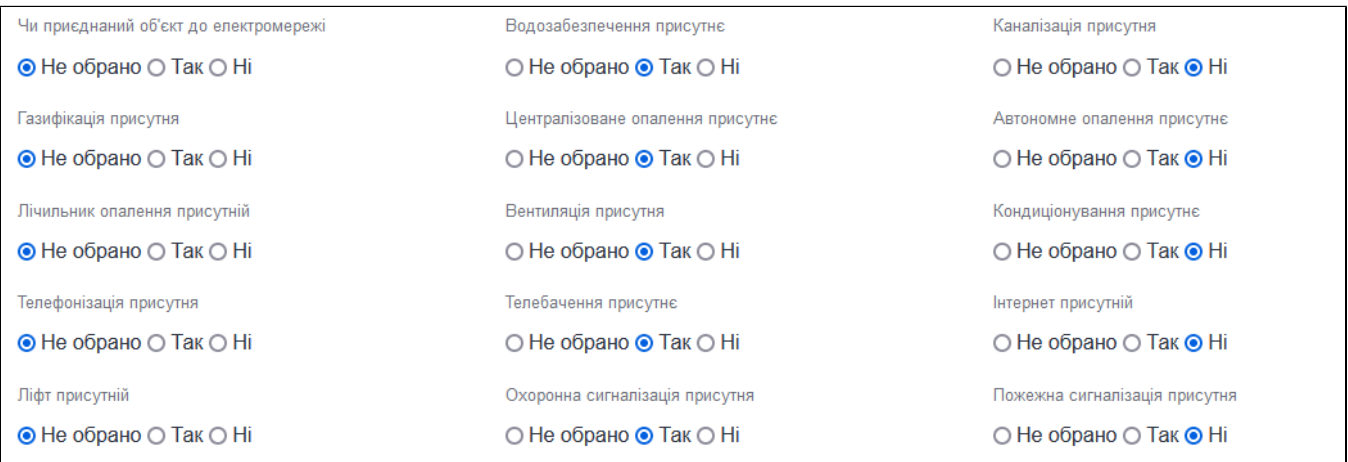

## Таблиця змін

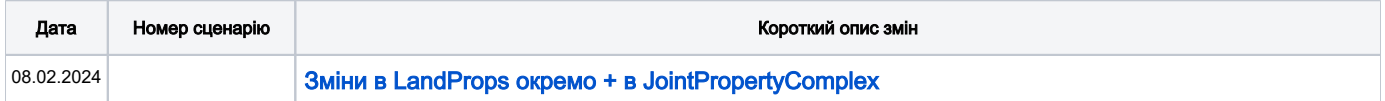

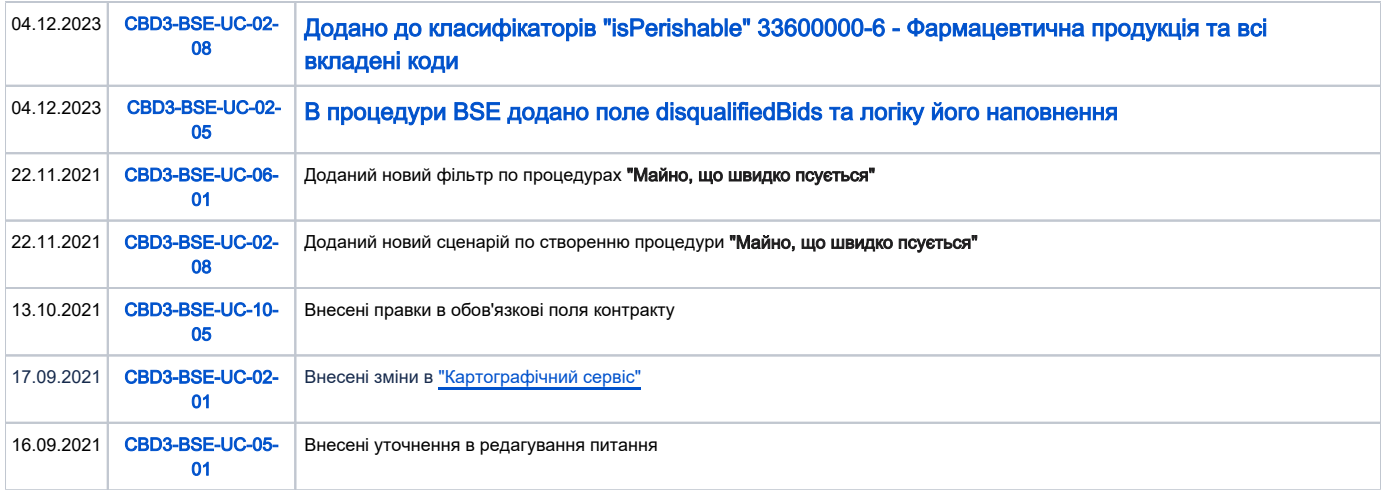

# [Зміст](#page-1-0)

<span id="page-1-0"></span>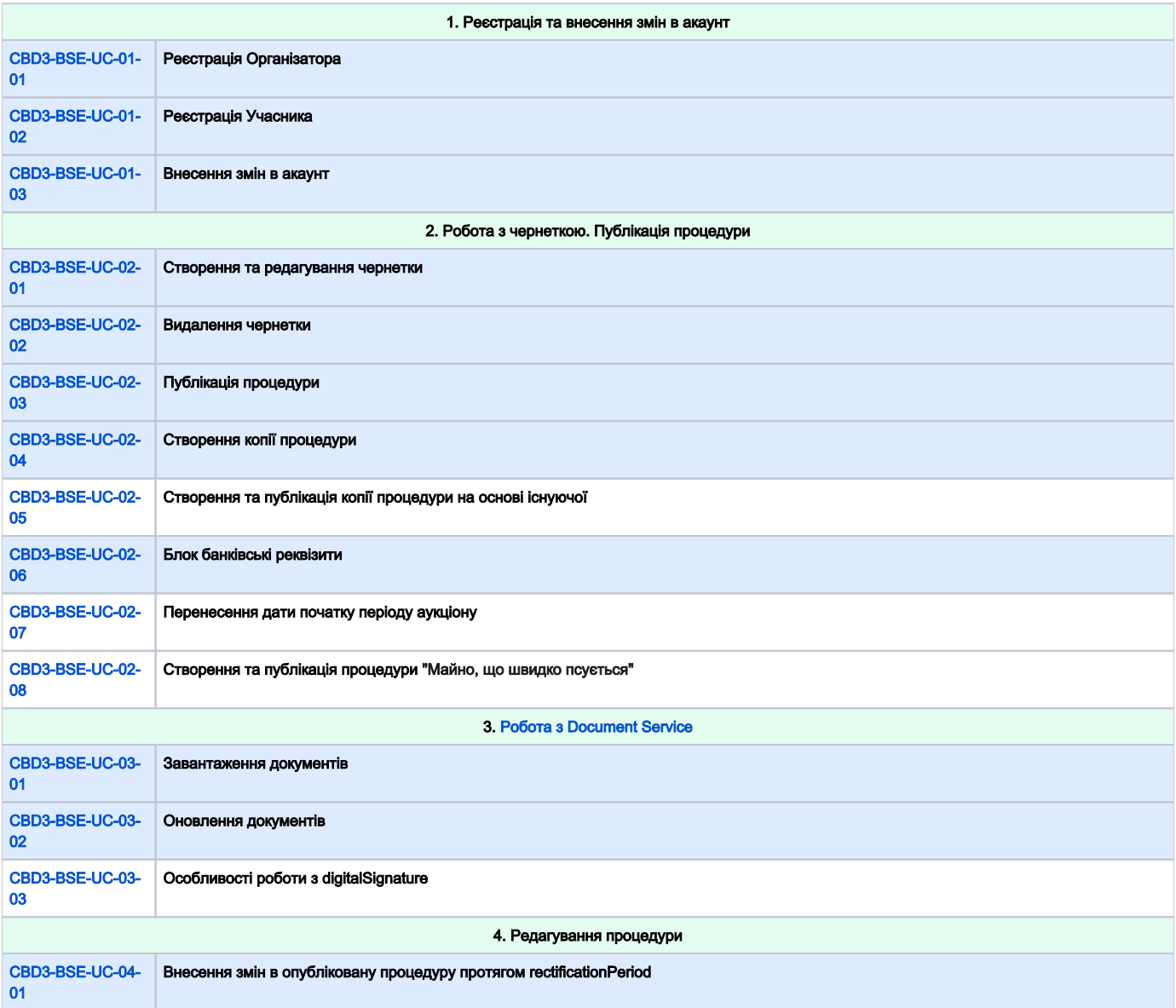

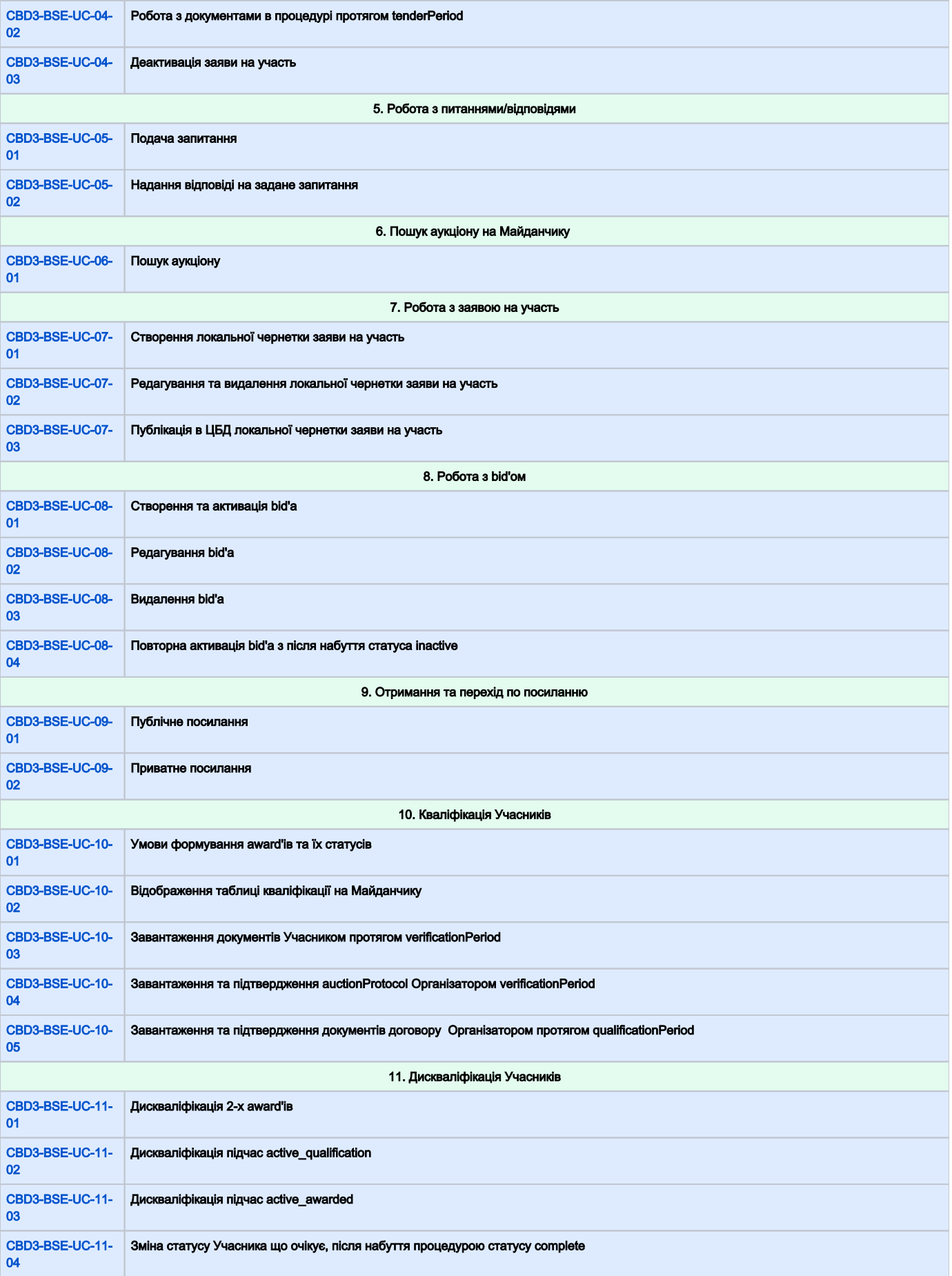

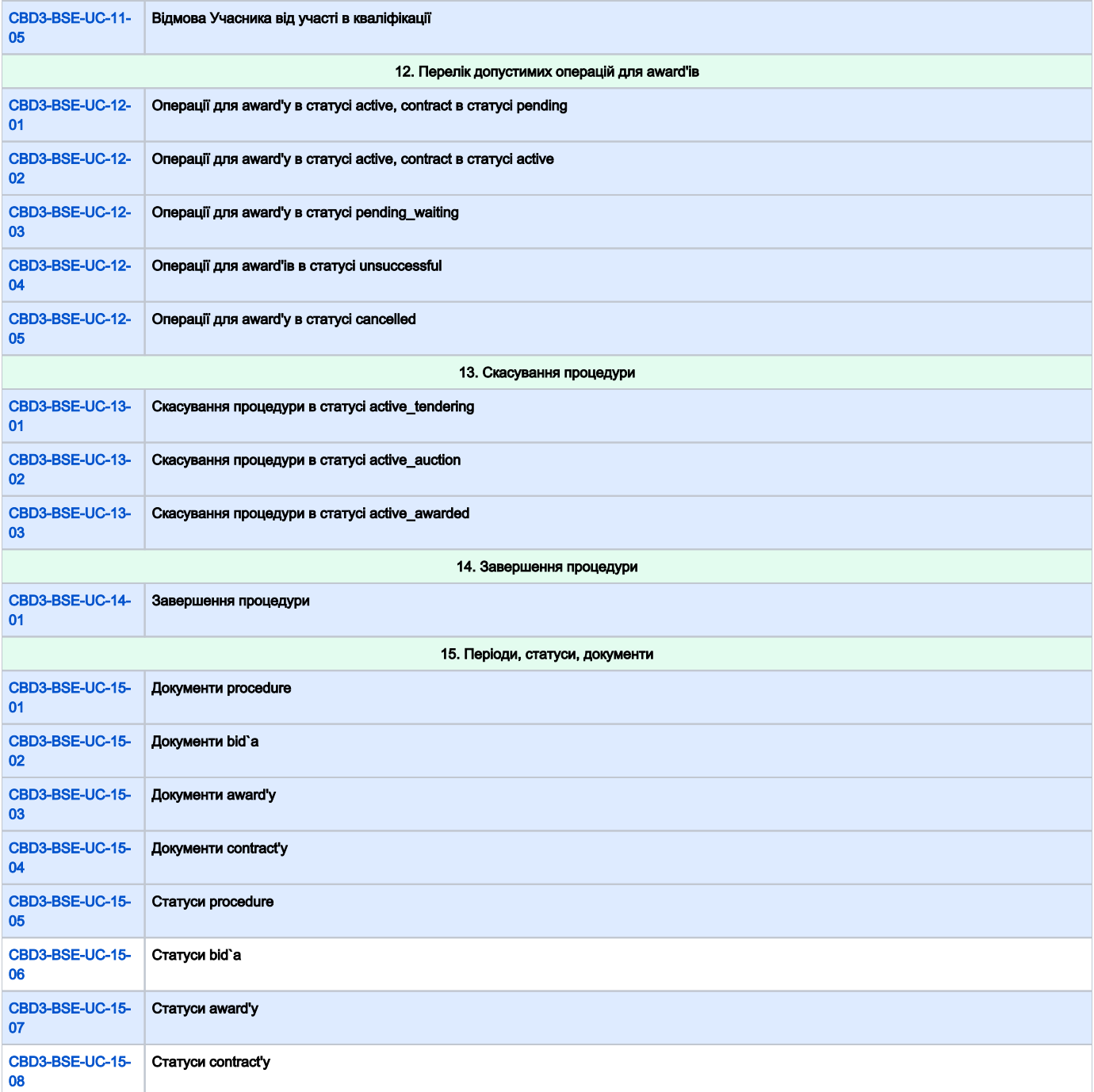

<span id="page-3-0"></span>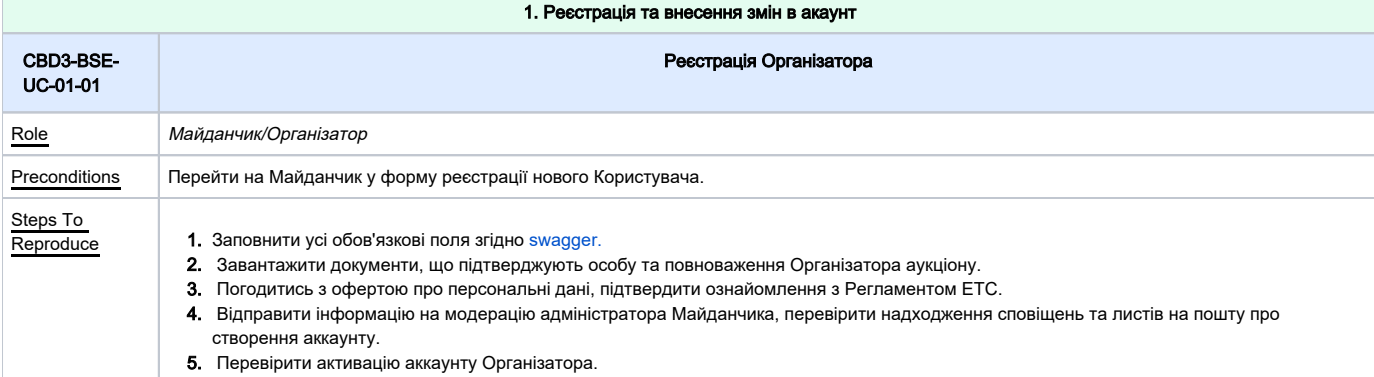

<span id="page-4-1"></span><span id="page-4-0"></span>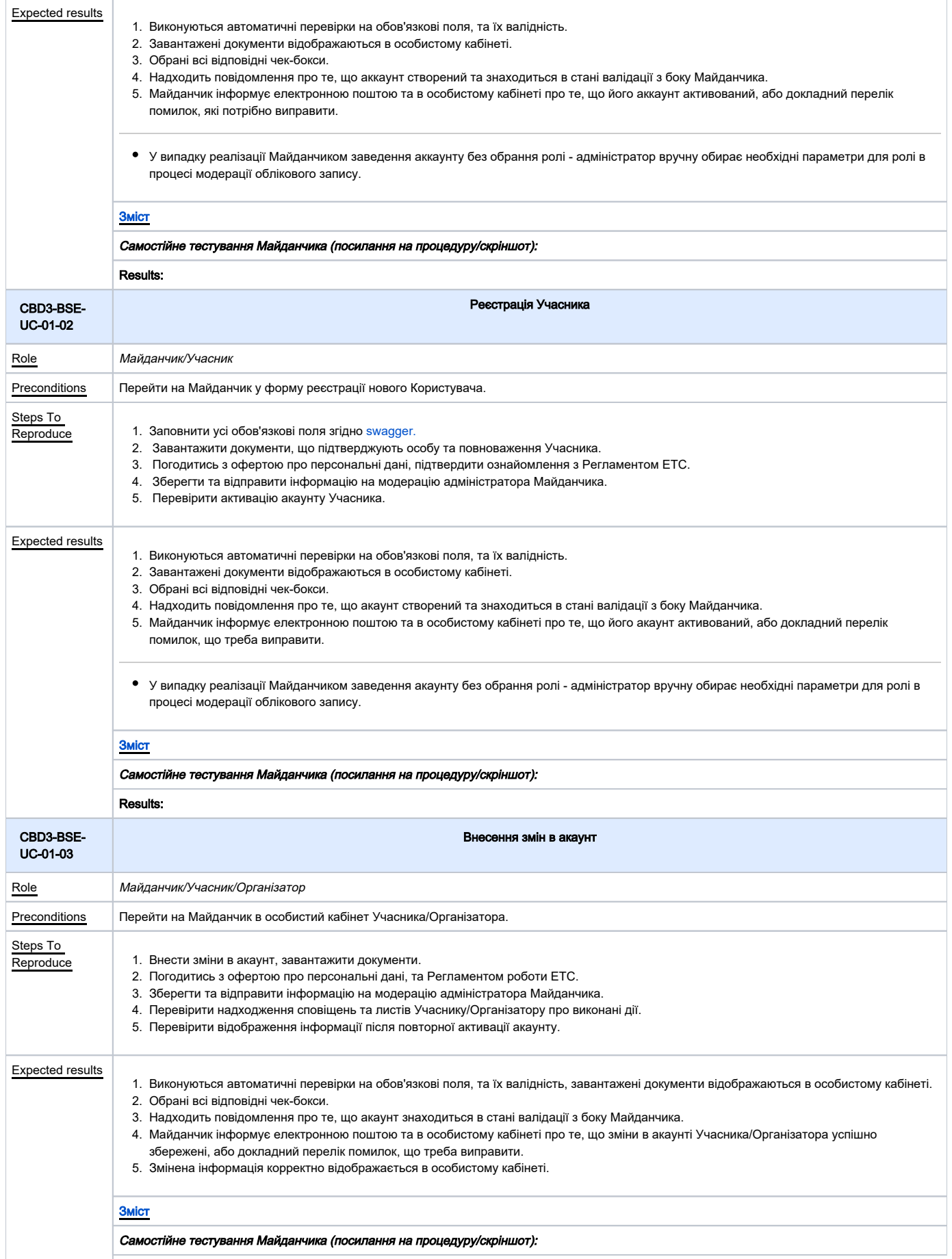

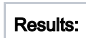

2. Робота з чернеткою. Публікація процедури

<span id="page-5-2"></span><span id="page-5-1"></span><span id="page-5-0"></span>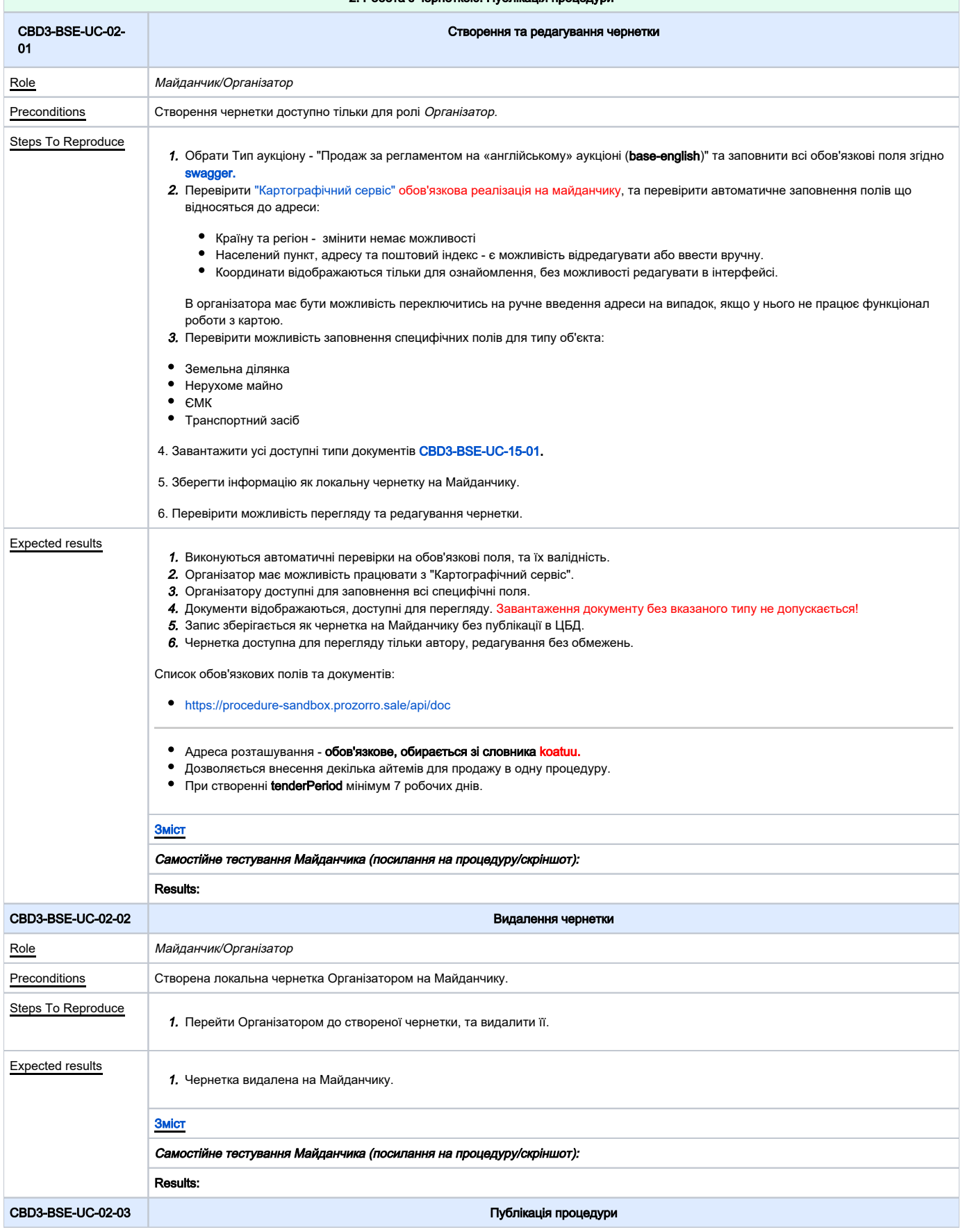

<span id="page-6-1"></span><span id="page-6-0"></span>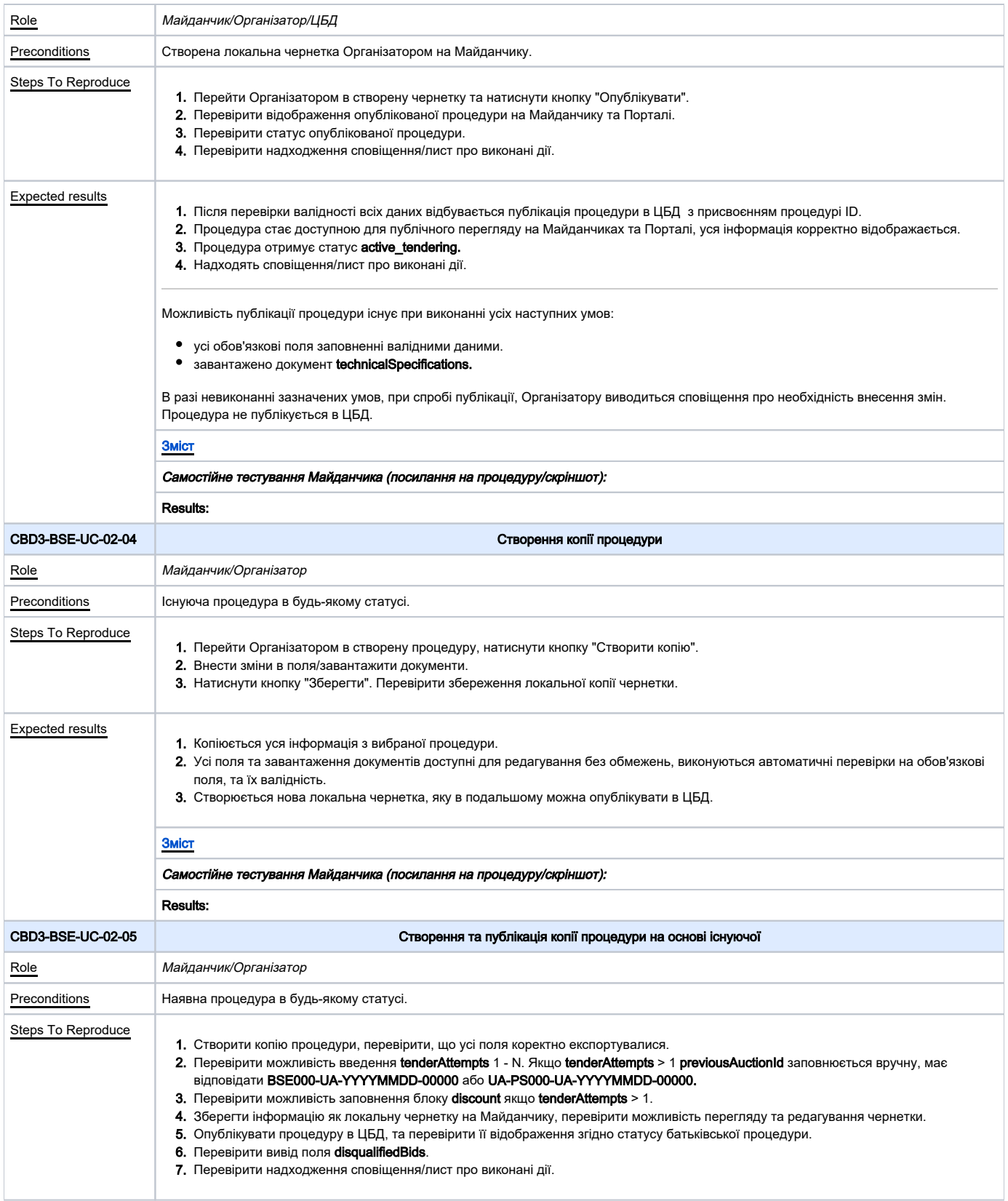

<span id="page-7-2"></span><span id="page-7-1"></span><span id="page-7-0"></span>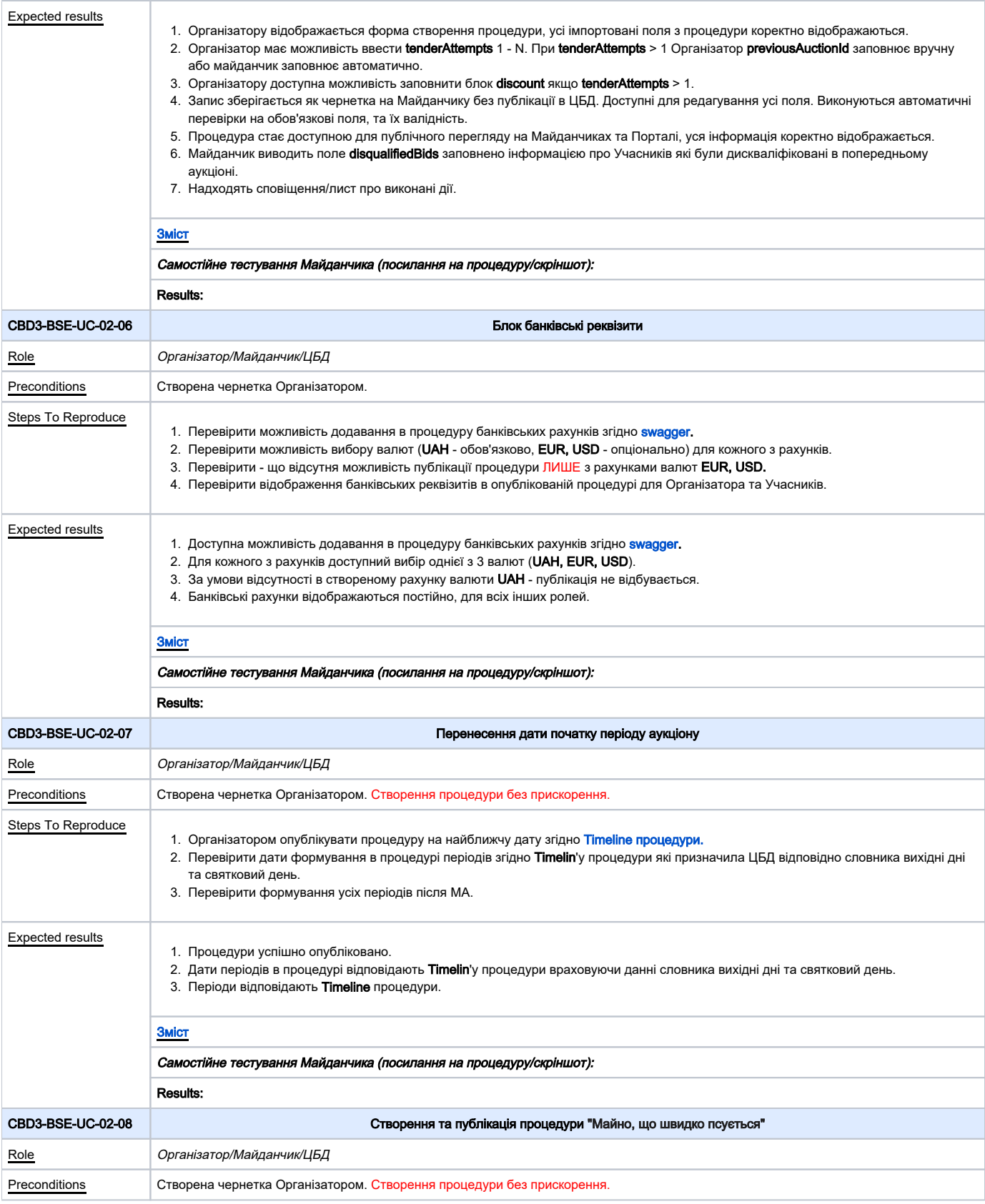

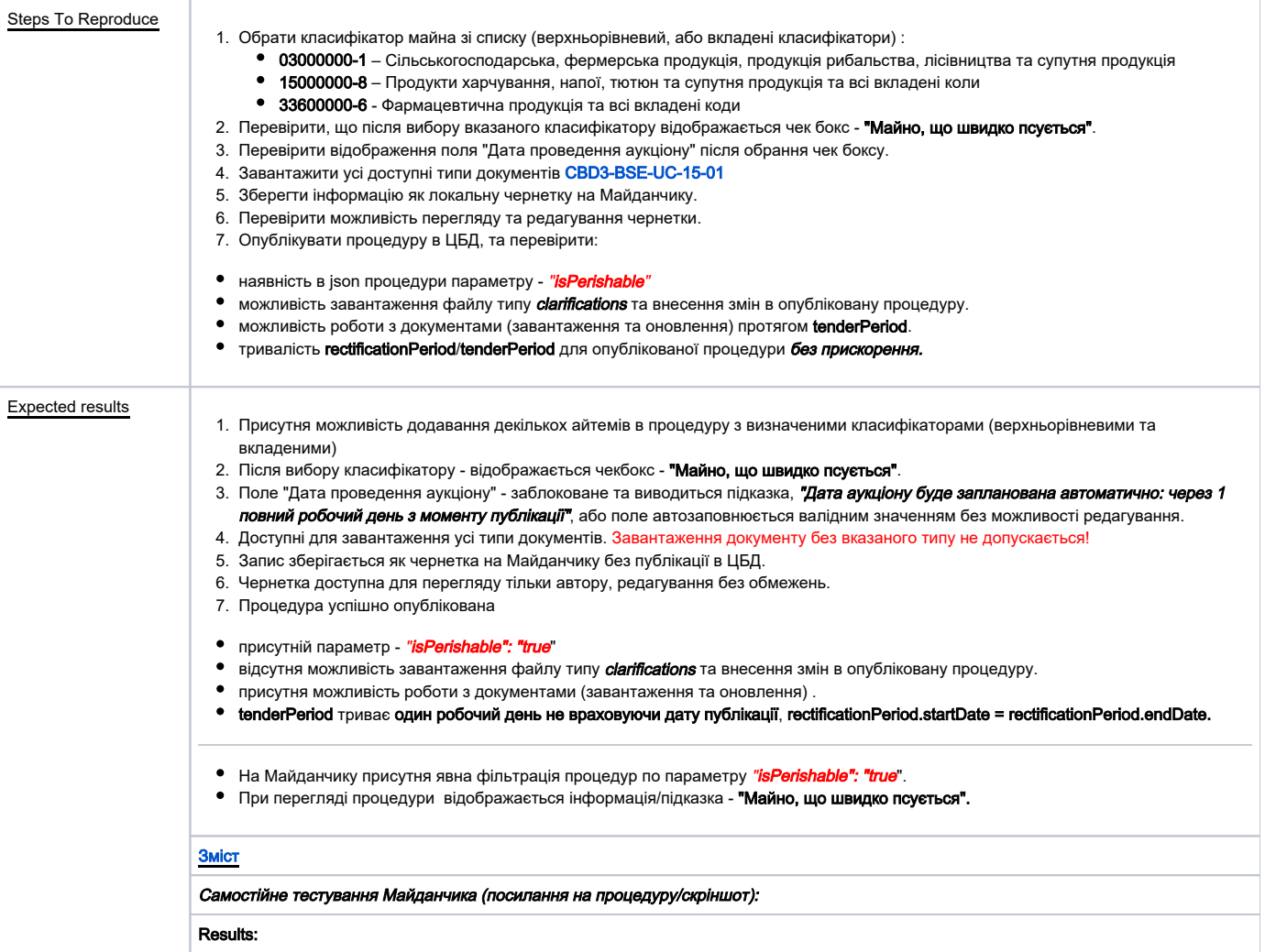

<span id="page-8-1"></span><span id="page-8-0"></span>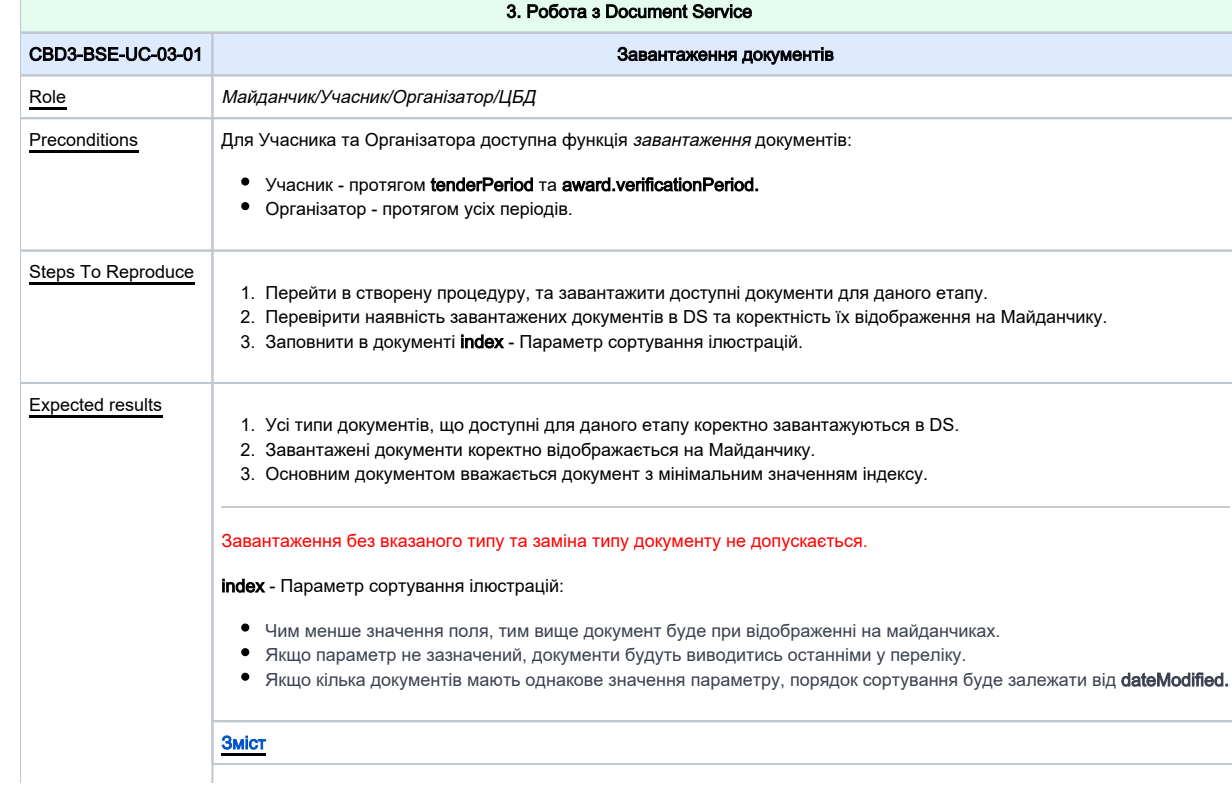

Самостійне тестування Майданчика (посилання на процедуру/скріншот):

Results:

<span id="page-9-0"></span>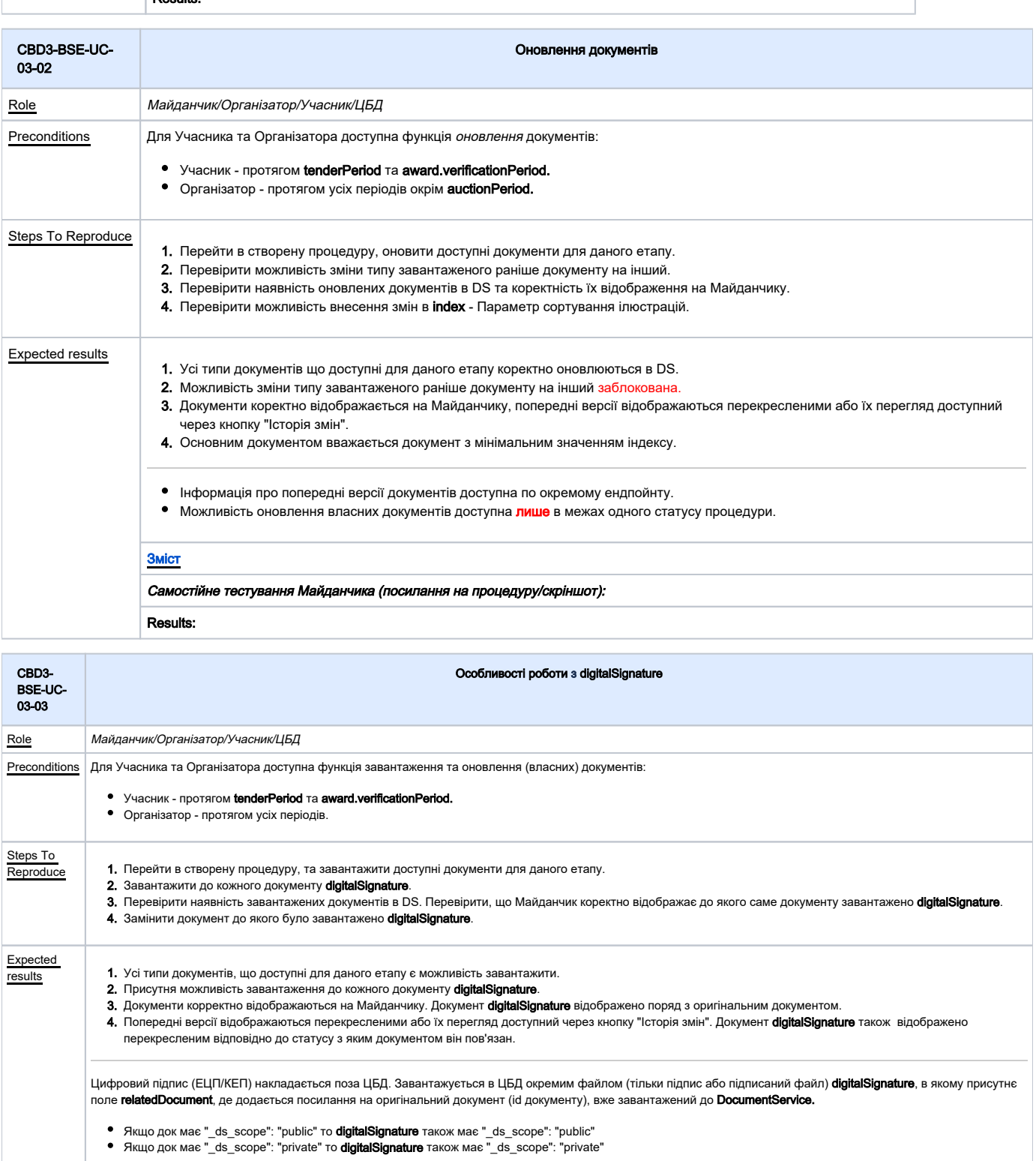

<span id="page-9-1"></span>[Зміст](#page-1-0) Самостійне тестування Майданчика (посилання на процедуру/скріншот: Results:

4. Редагування процедури

<span id="page-10-2"></span><span id="page-10-1"></span><span id="page-10-0"></span>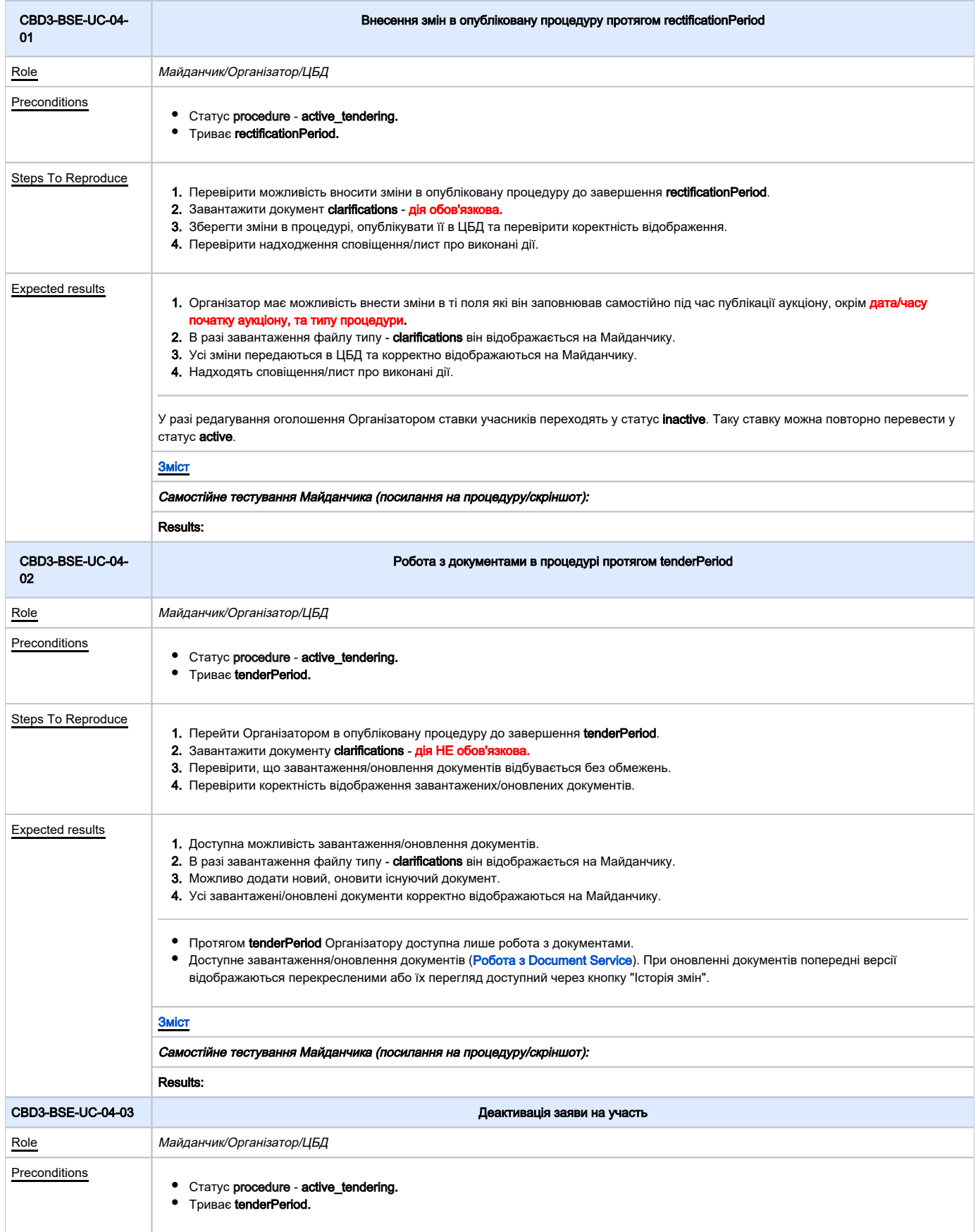

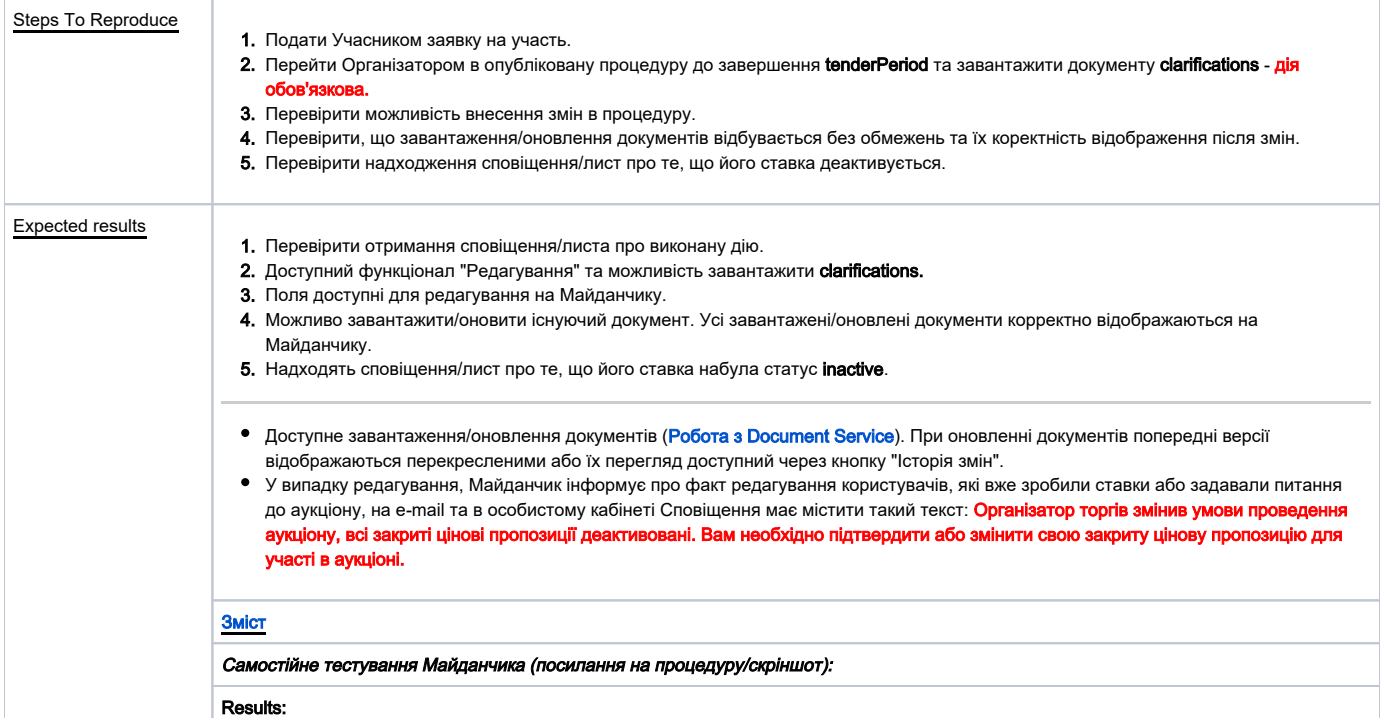

÷,

<span id="page-11-1"></span><span id="page-11-0"></span>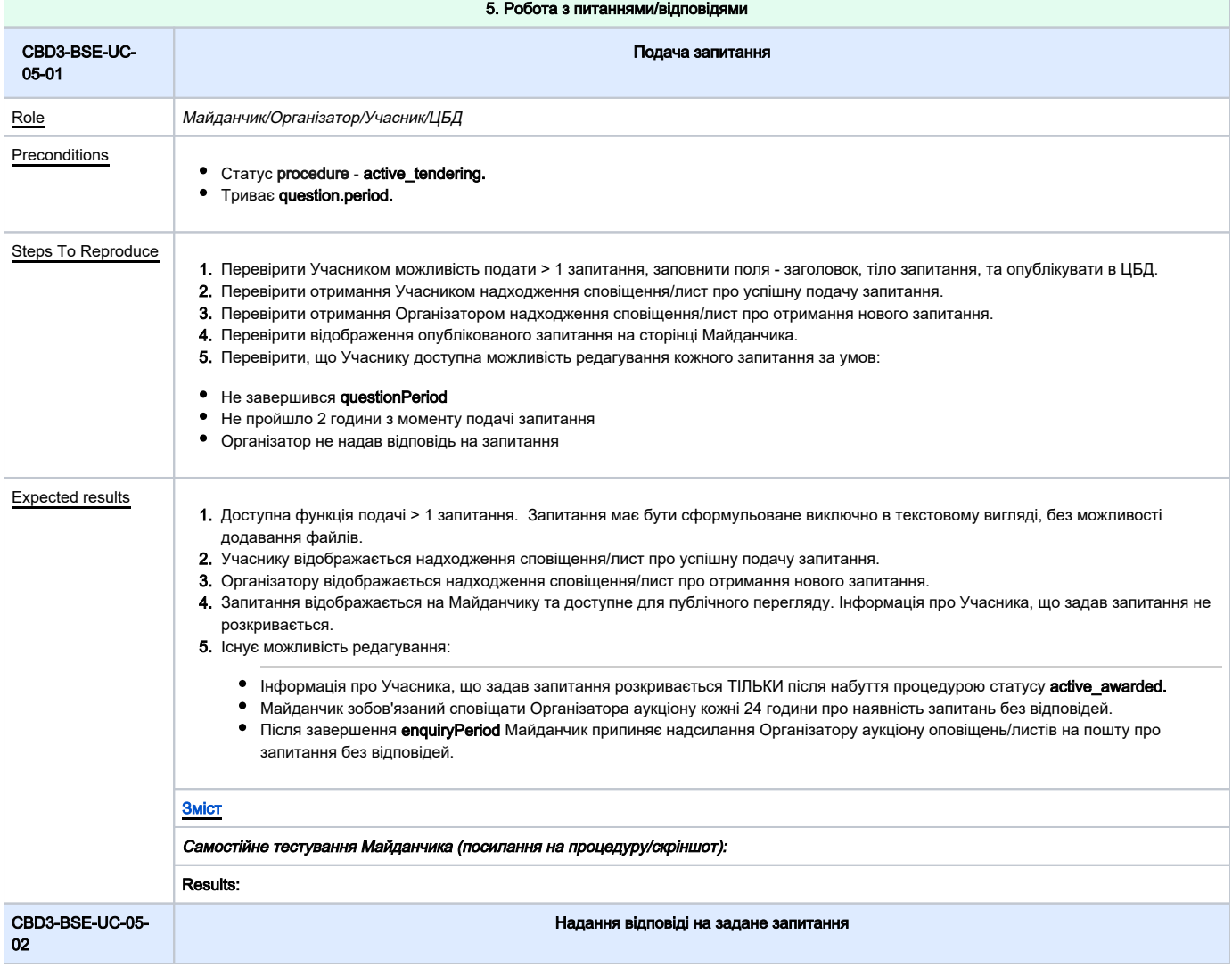

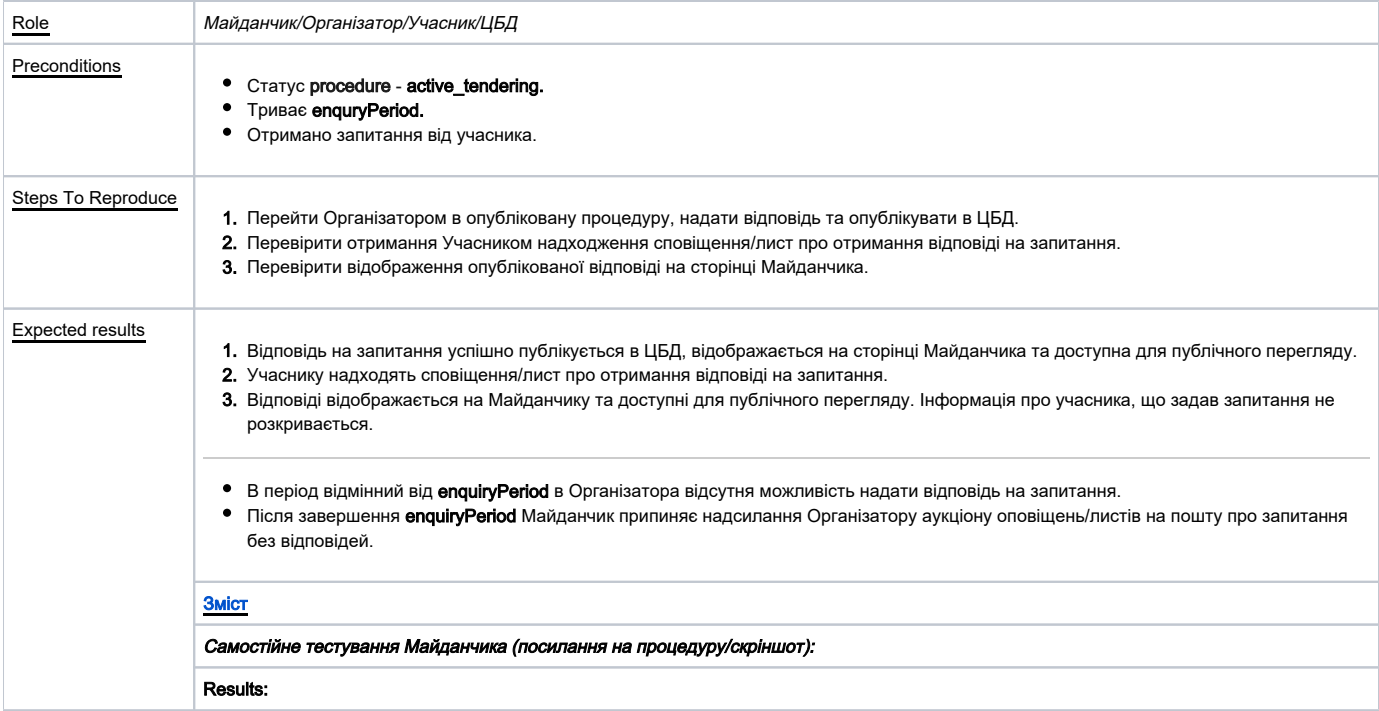

<span id="page-12-0"></span>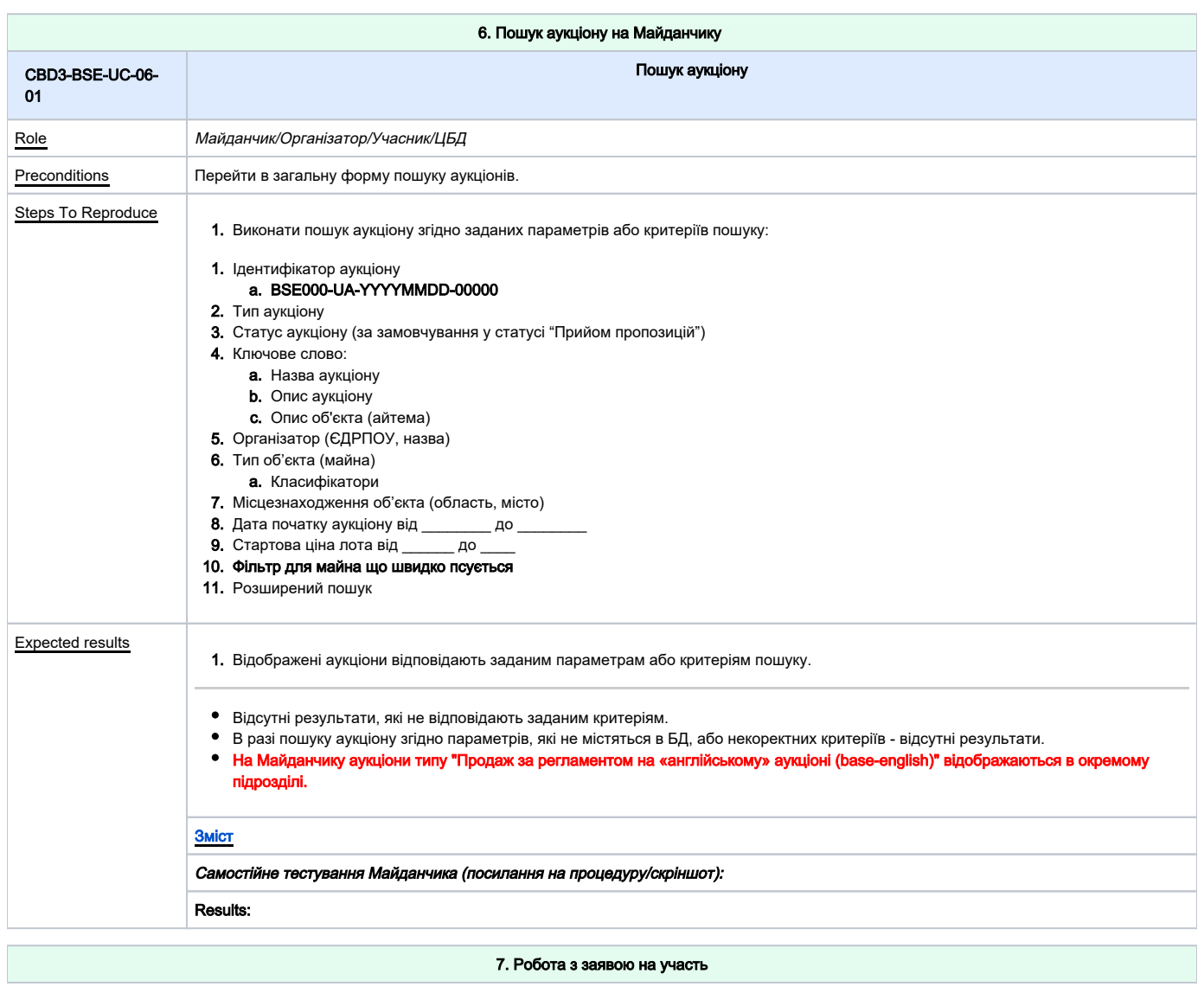

<span id="page-13-2"></span><span id="page-13-1"></span><span id="page-13-0"></span>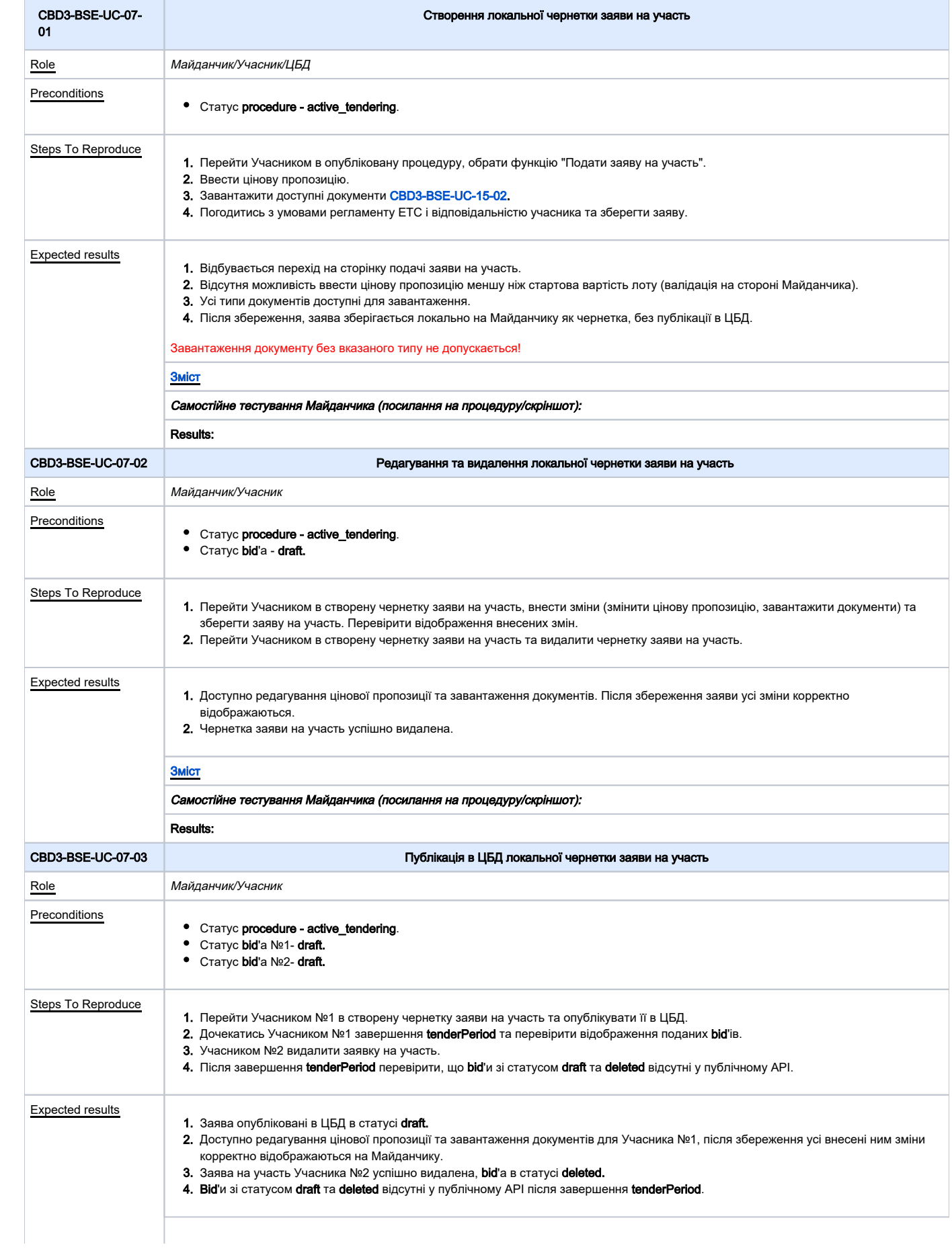

<span id="page-14-2"></span><span id="page-14-1"></span><span id="page-14-0"></span>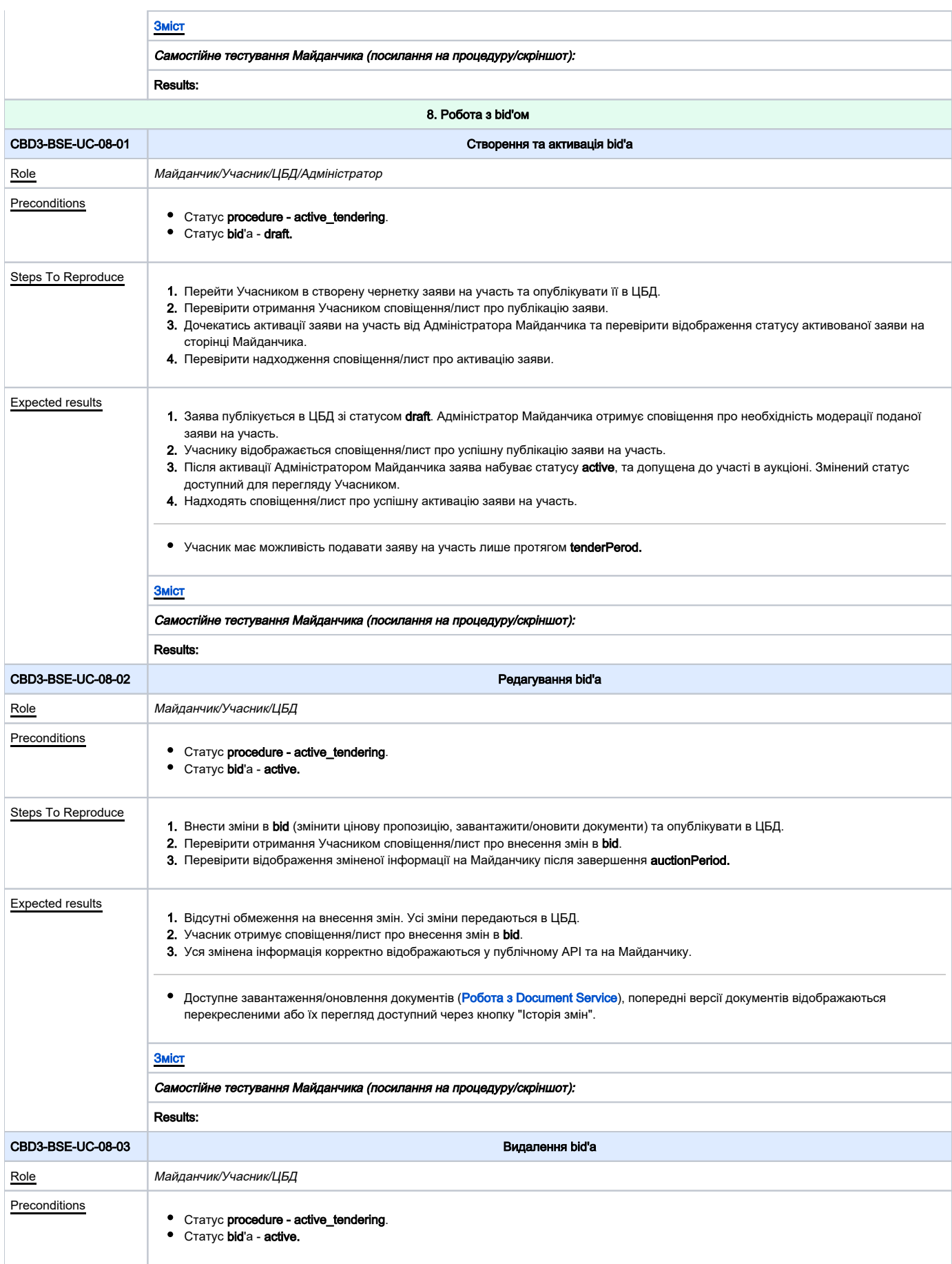

<span id="page-15-0"></span>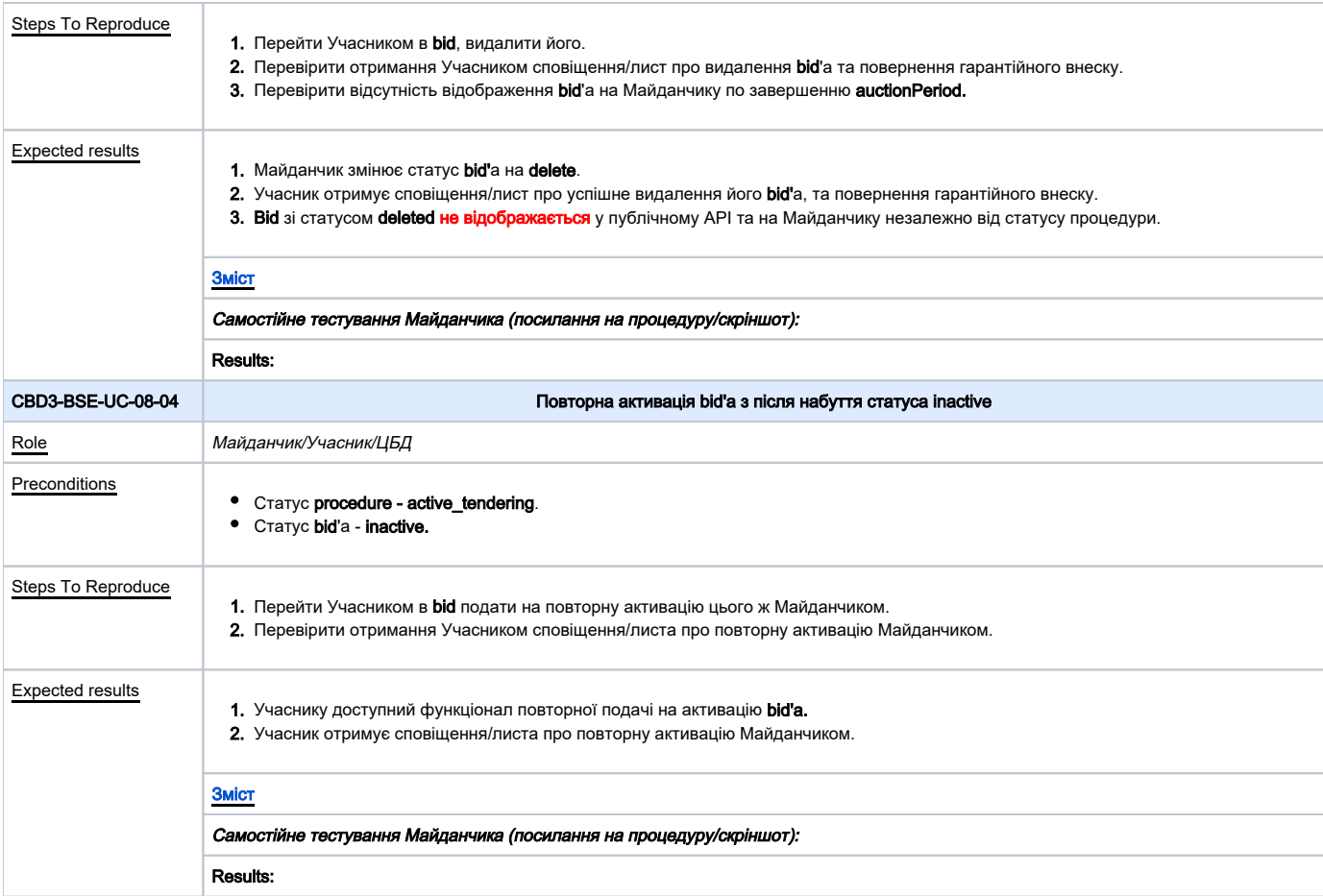

<span id="page-15-2"></span><span id="page-15-1"></span>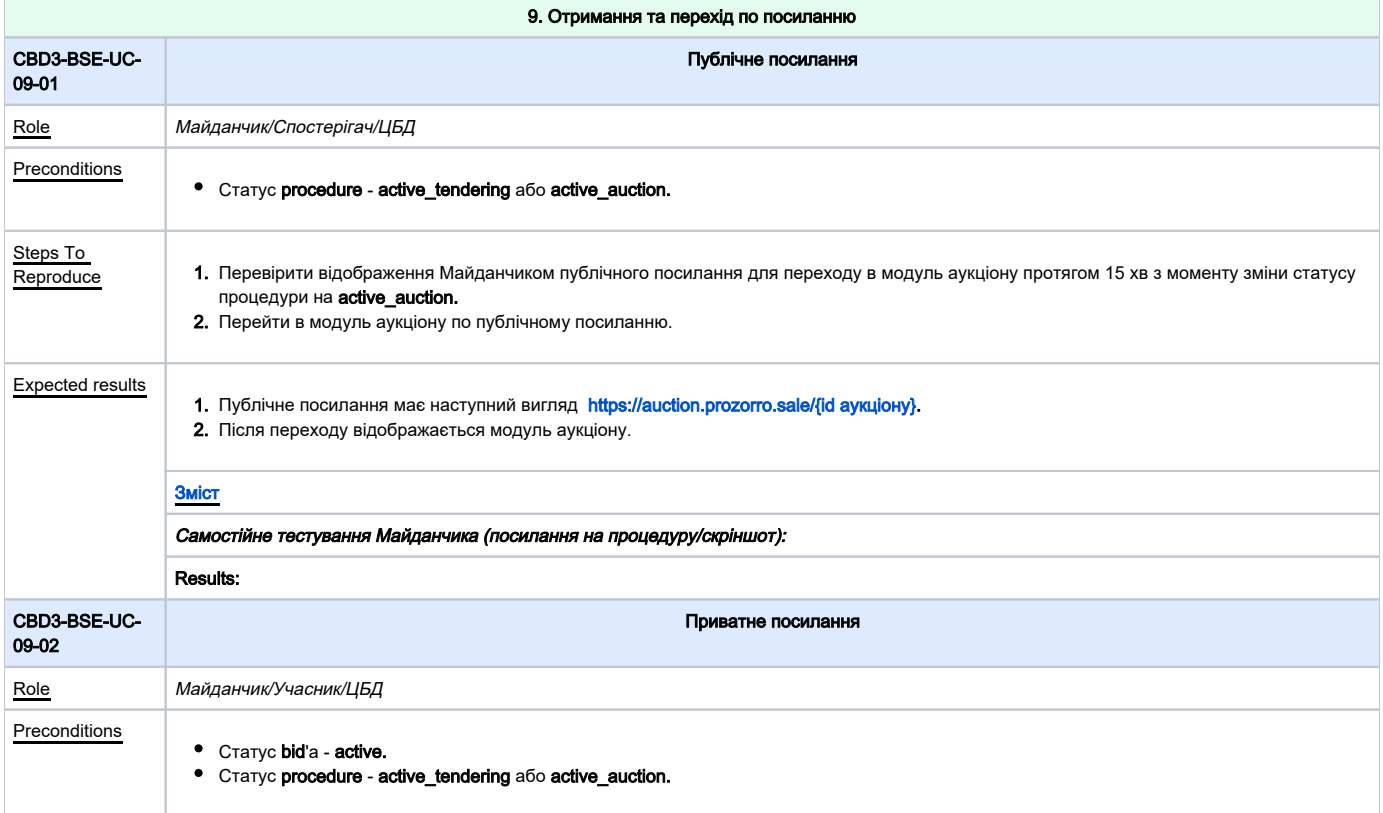

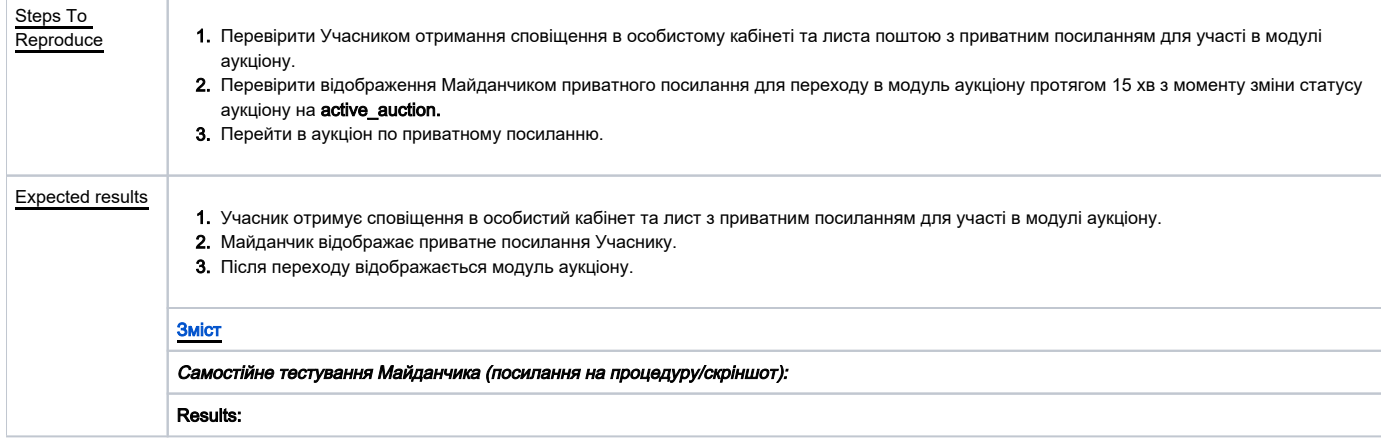

<span id="page-16-1"></span><span id="page-16-0"></span> $\mathcal{L}_{\text{max}}$ 

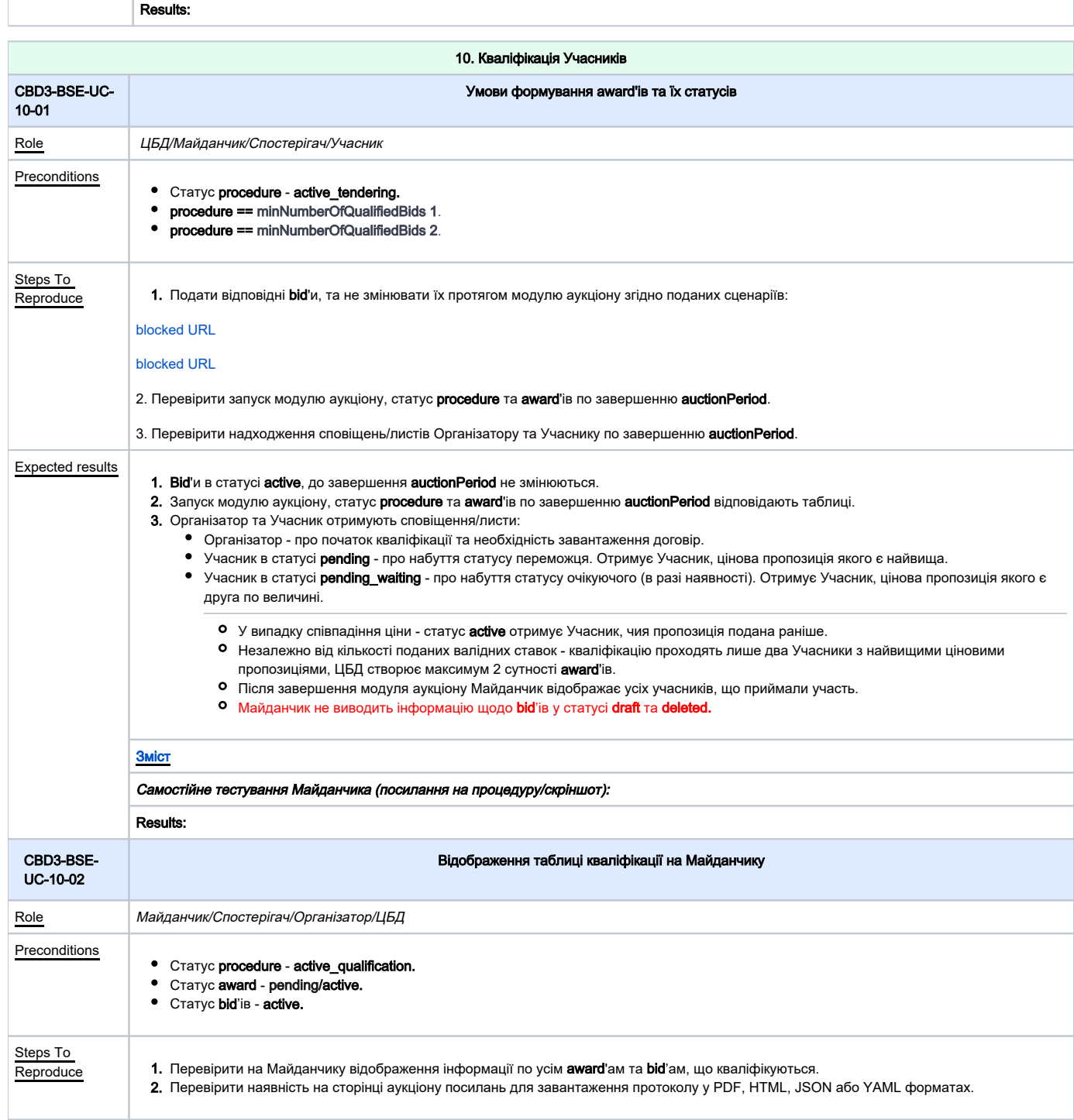

<span id="page-17-1"></span><span id="page-17-0"></span>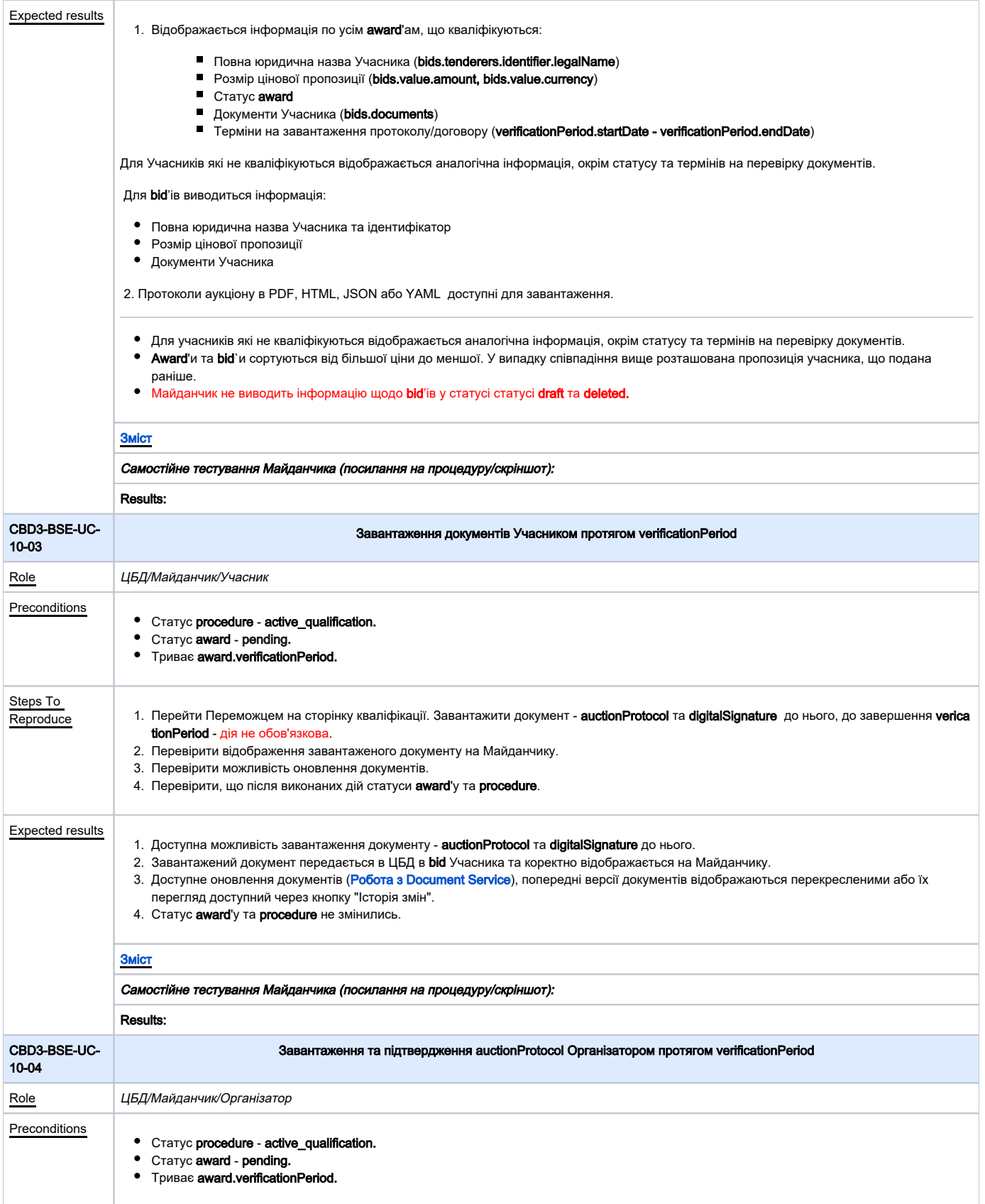

<span id="page-18-0"></span>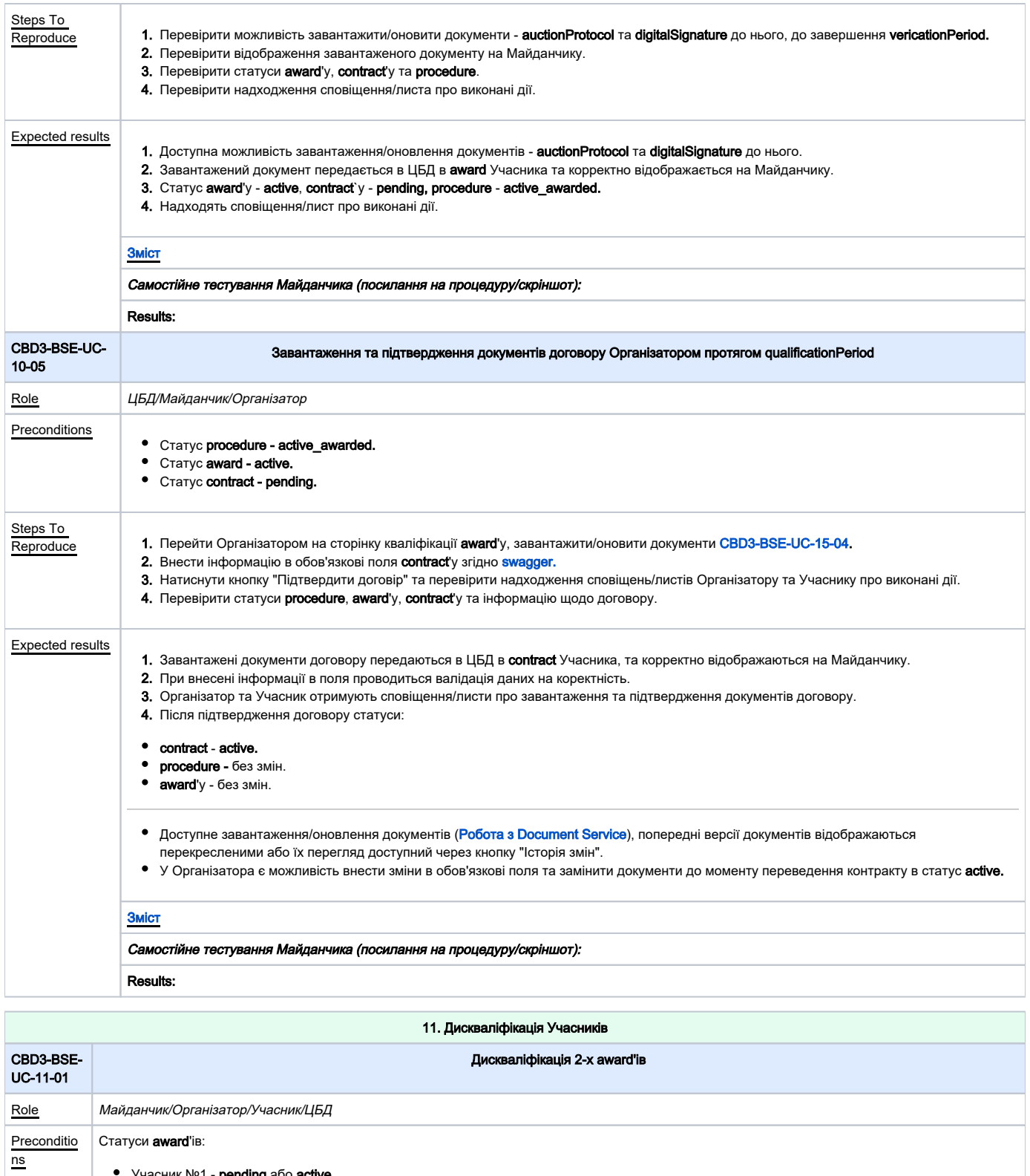

<span id="page-18-1"></span>Учасник №1 - **pending** або **active.** Учасник №2 - **pending\_waiting.** 

Триває qualificationPeriod.

<span id="page-19-1"></span><span id="page-19-0"></span>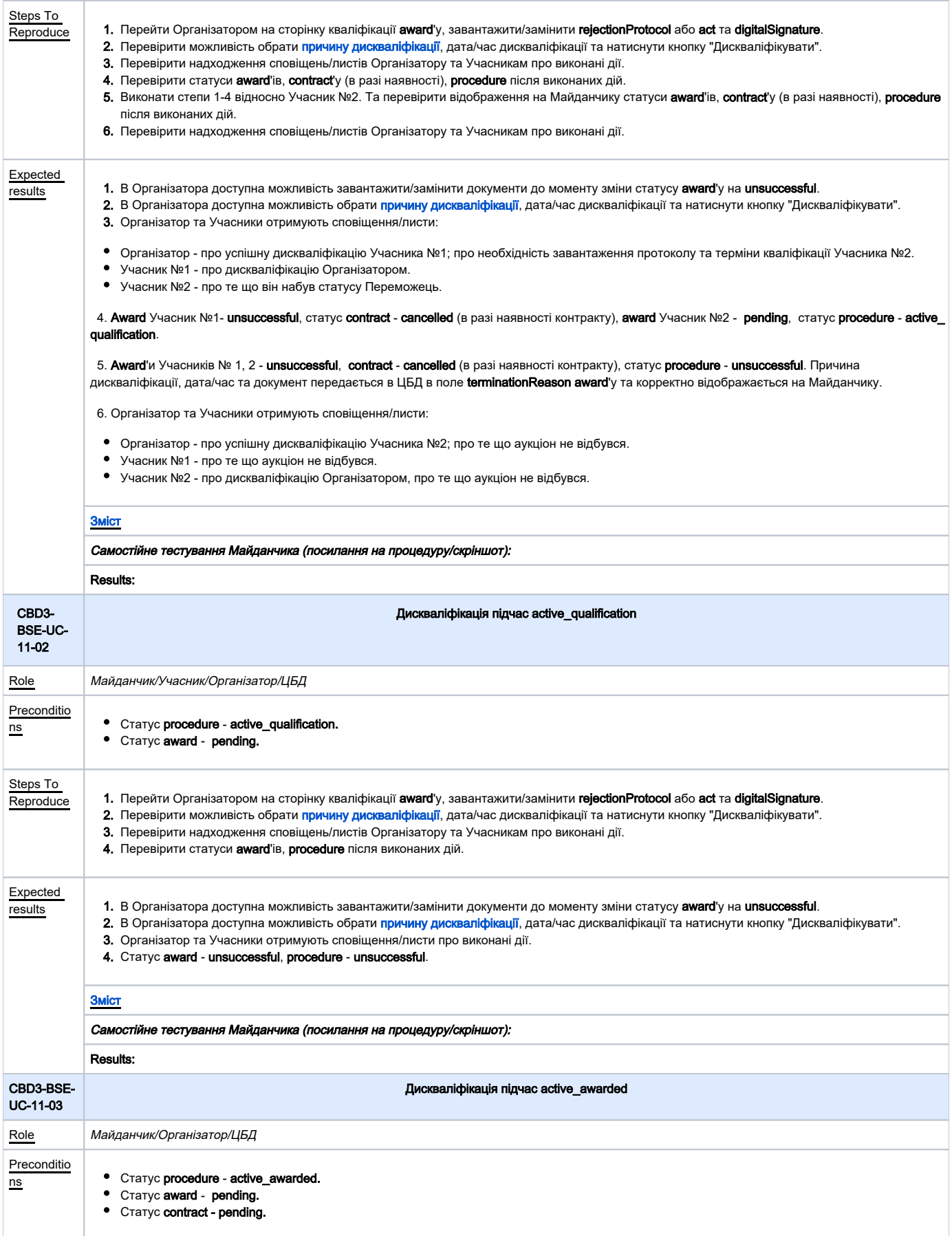

<span id="page-20-1"></span><span id="page-20-0"></span>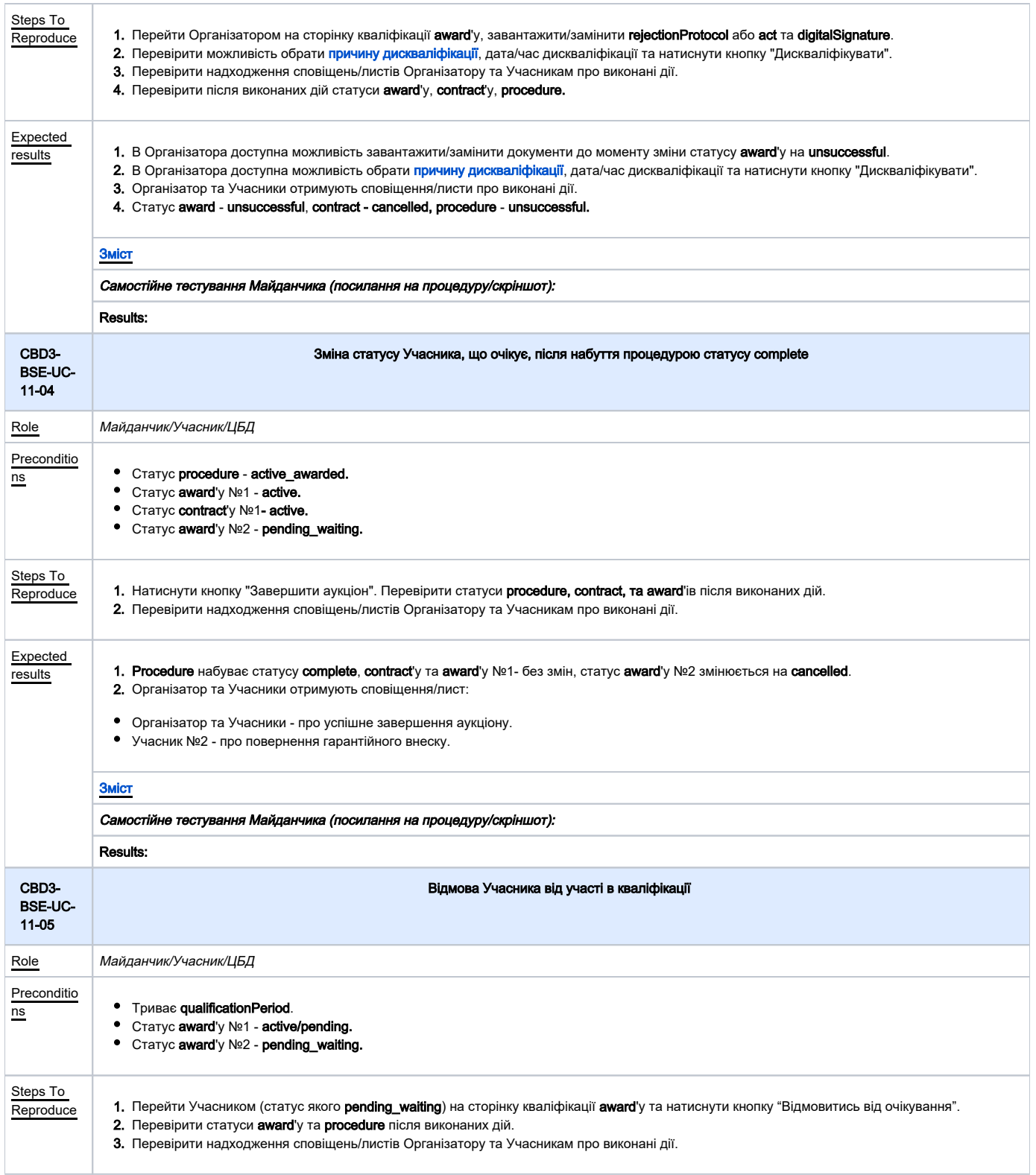

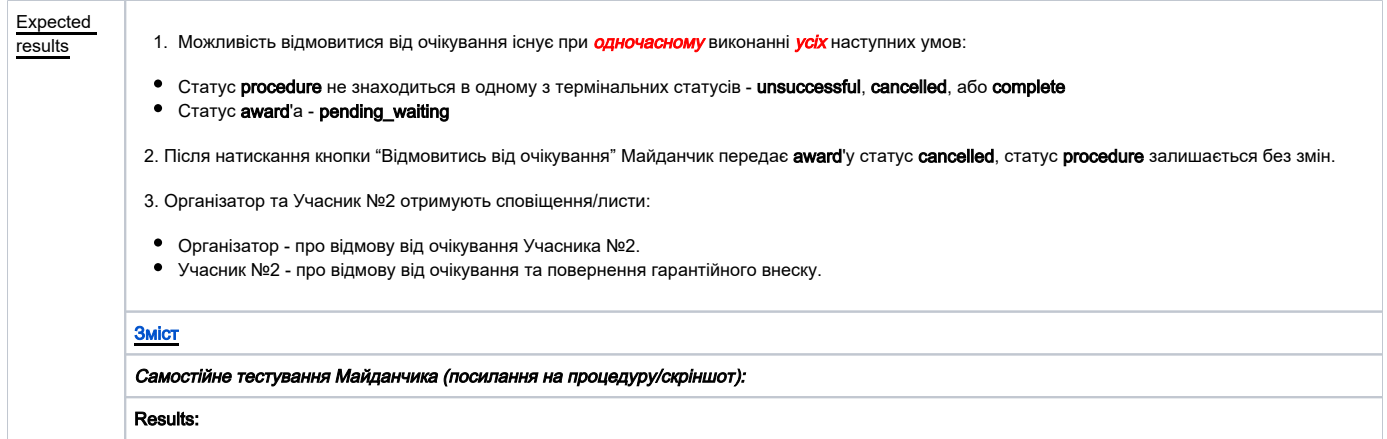

<span id="page-21-1"></span>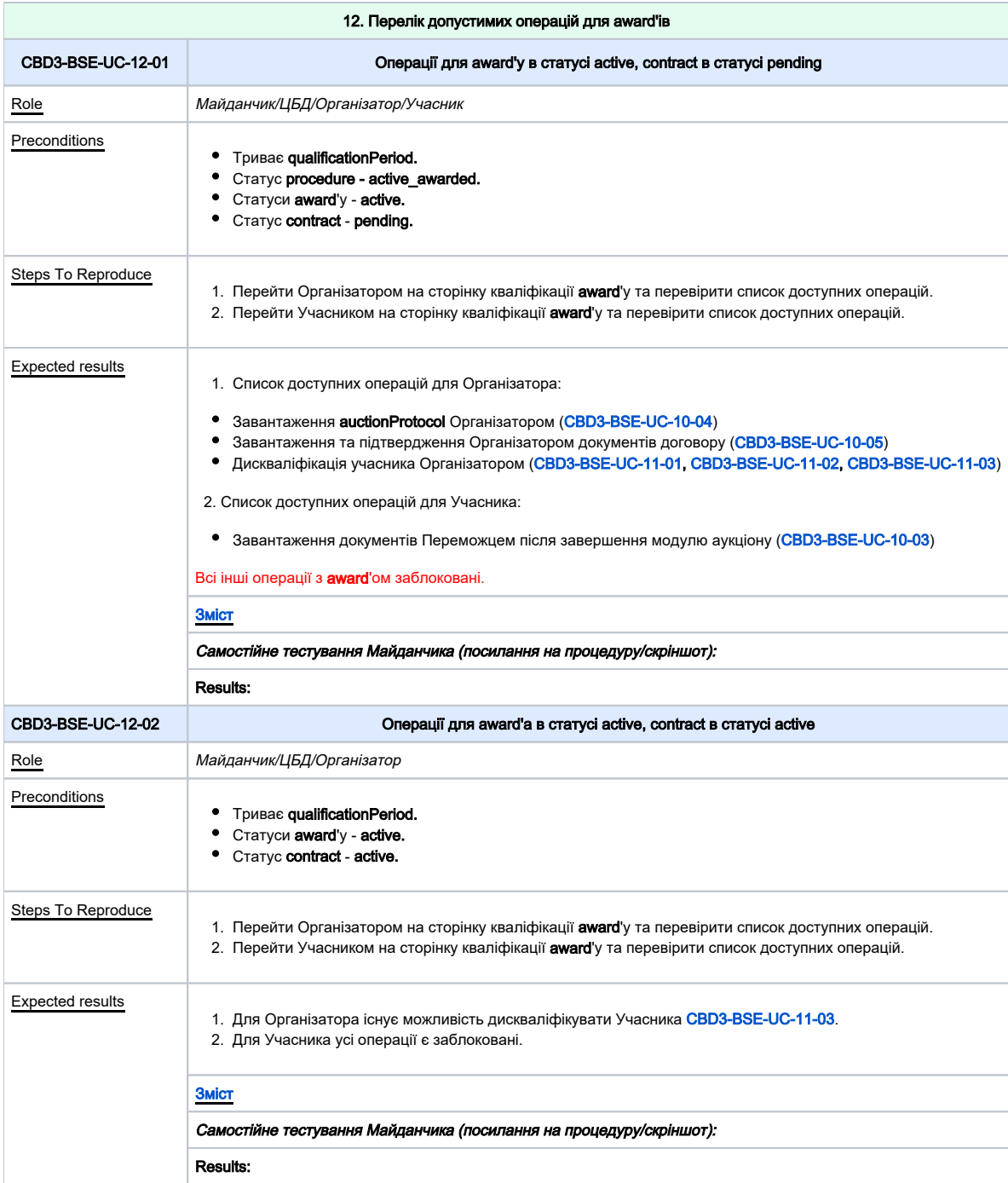

<span id="page-21-0"></span> $\mathcal{L}^{\text{max}}_{\text{max}}$  and  $\mathcal{L}^{\text{max}}_{\text{max}}$ 

<span id="page-22-0"></span>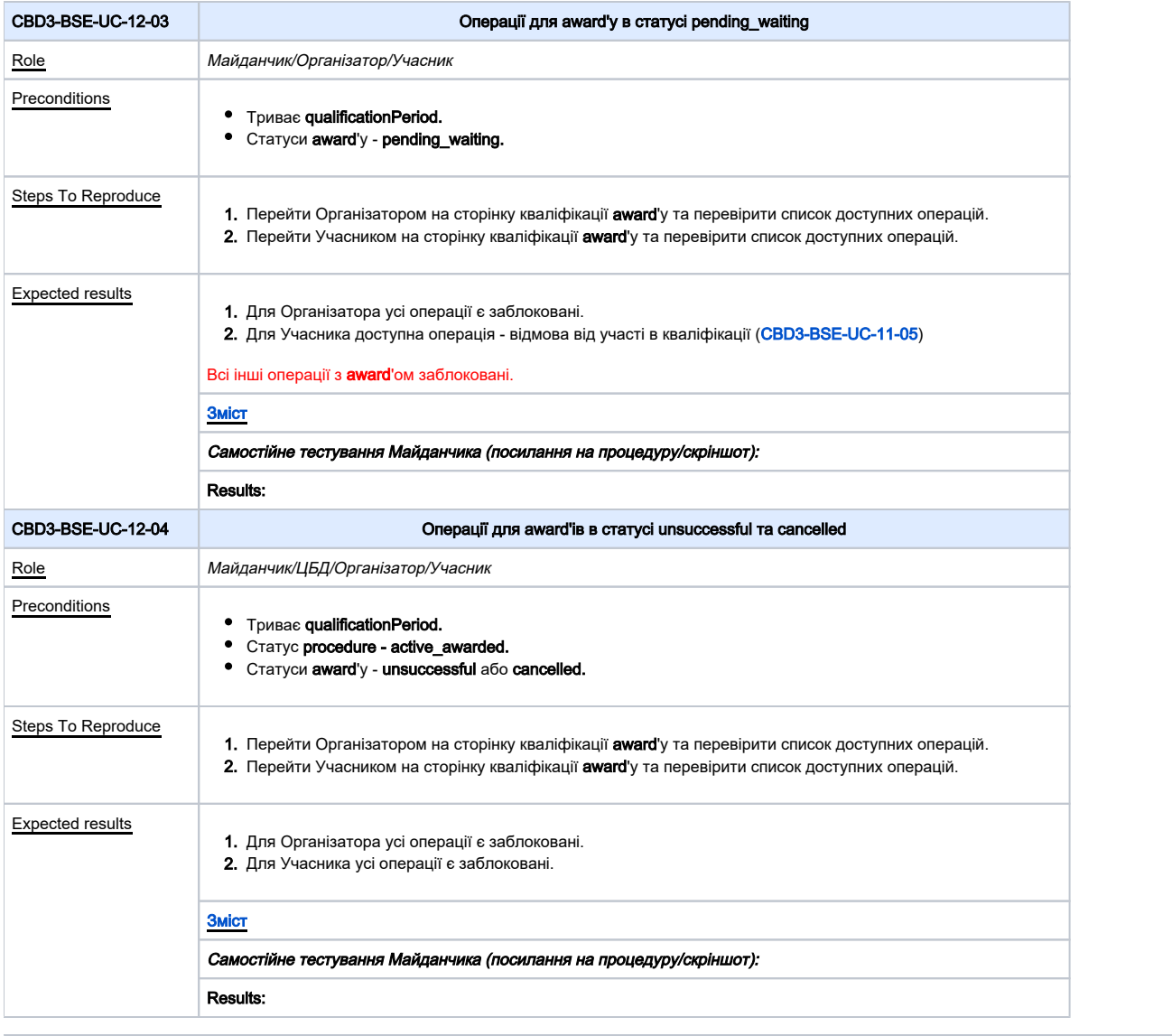

<span id="page-22-2"></span><span id="page-22-1"></span>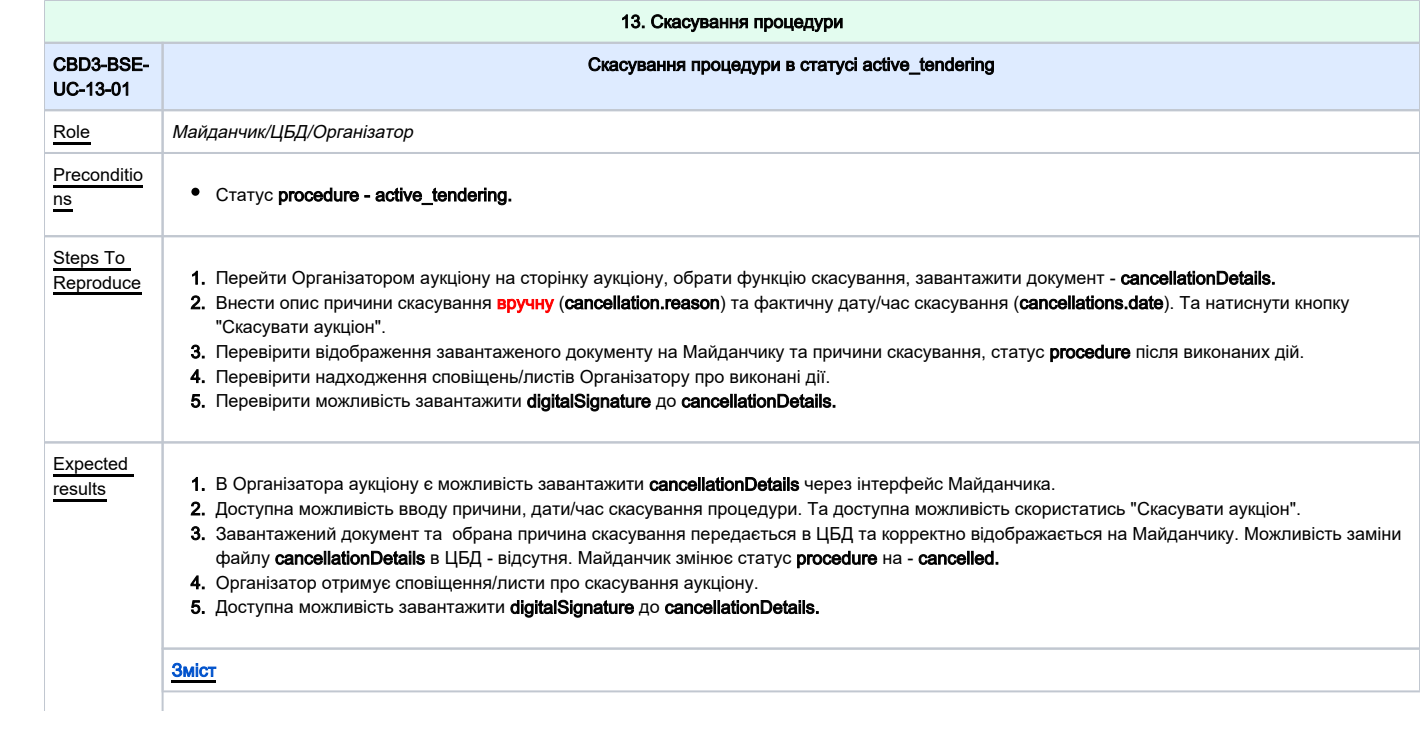

<span id="page-23-0"></span>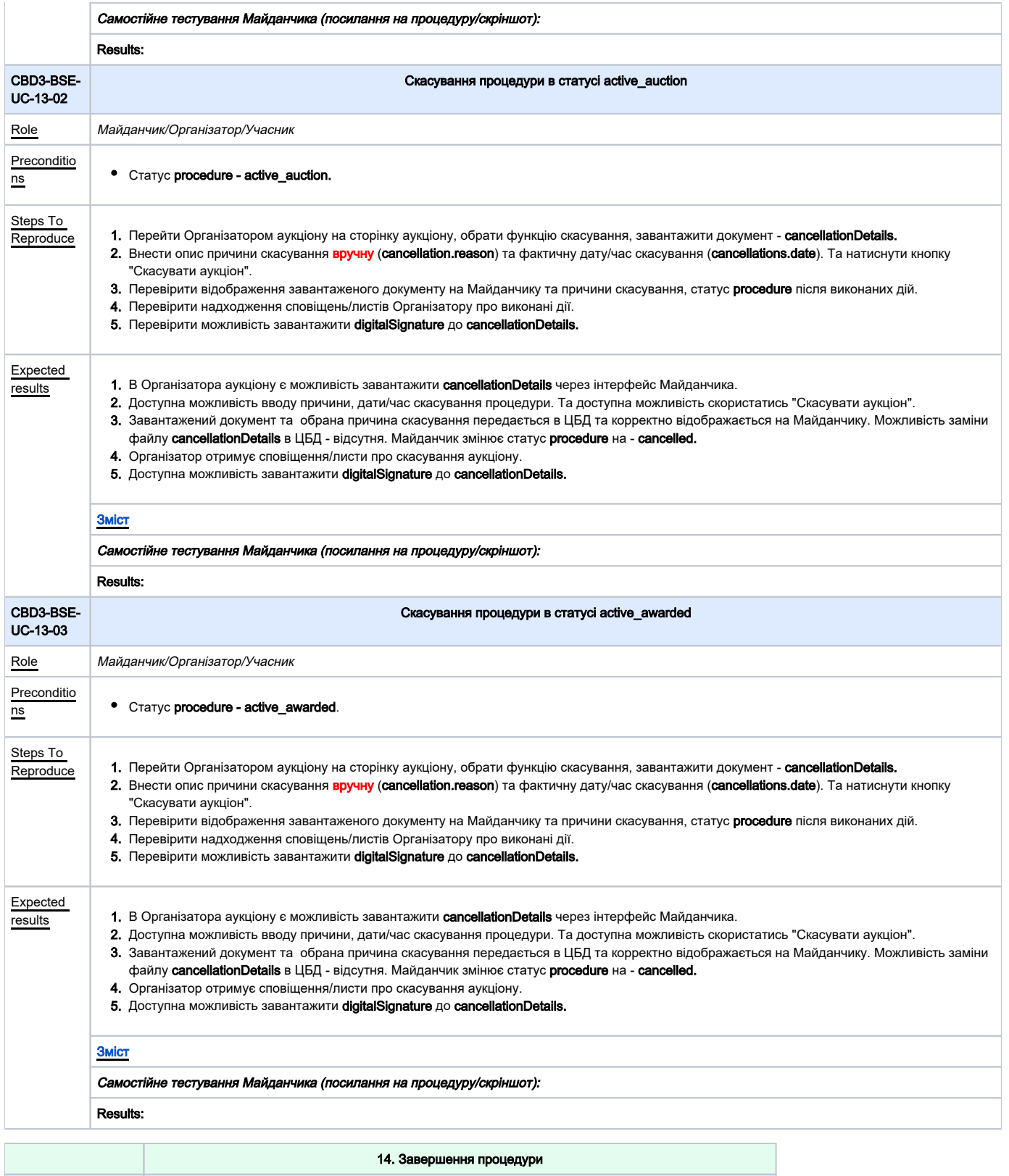

<span id="page-23-2"></span><span id="page-23-1"></span>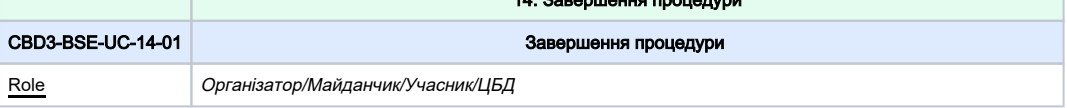

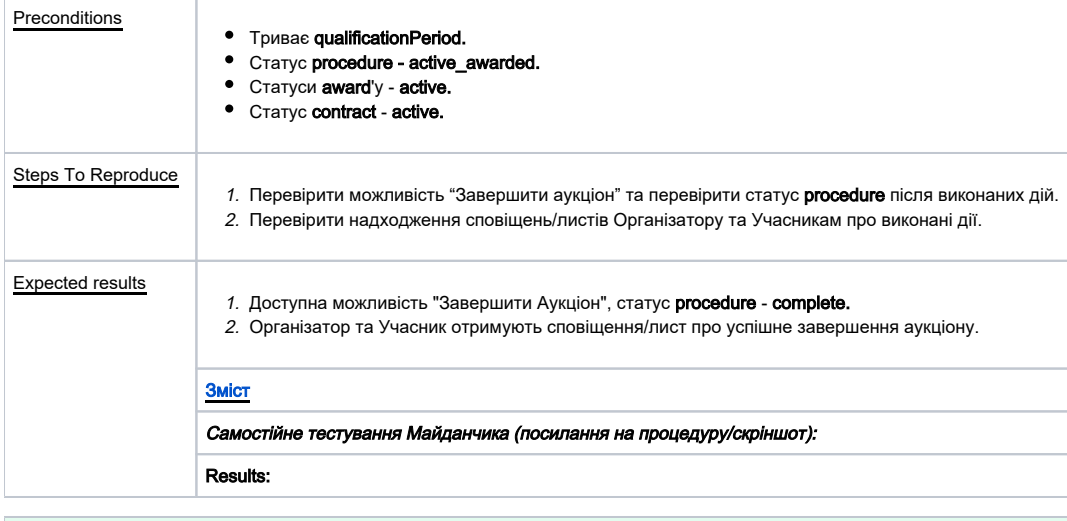

<span id="page-24-2"></span><span id="page-24-1"></span><span id="page-24-0"></span>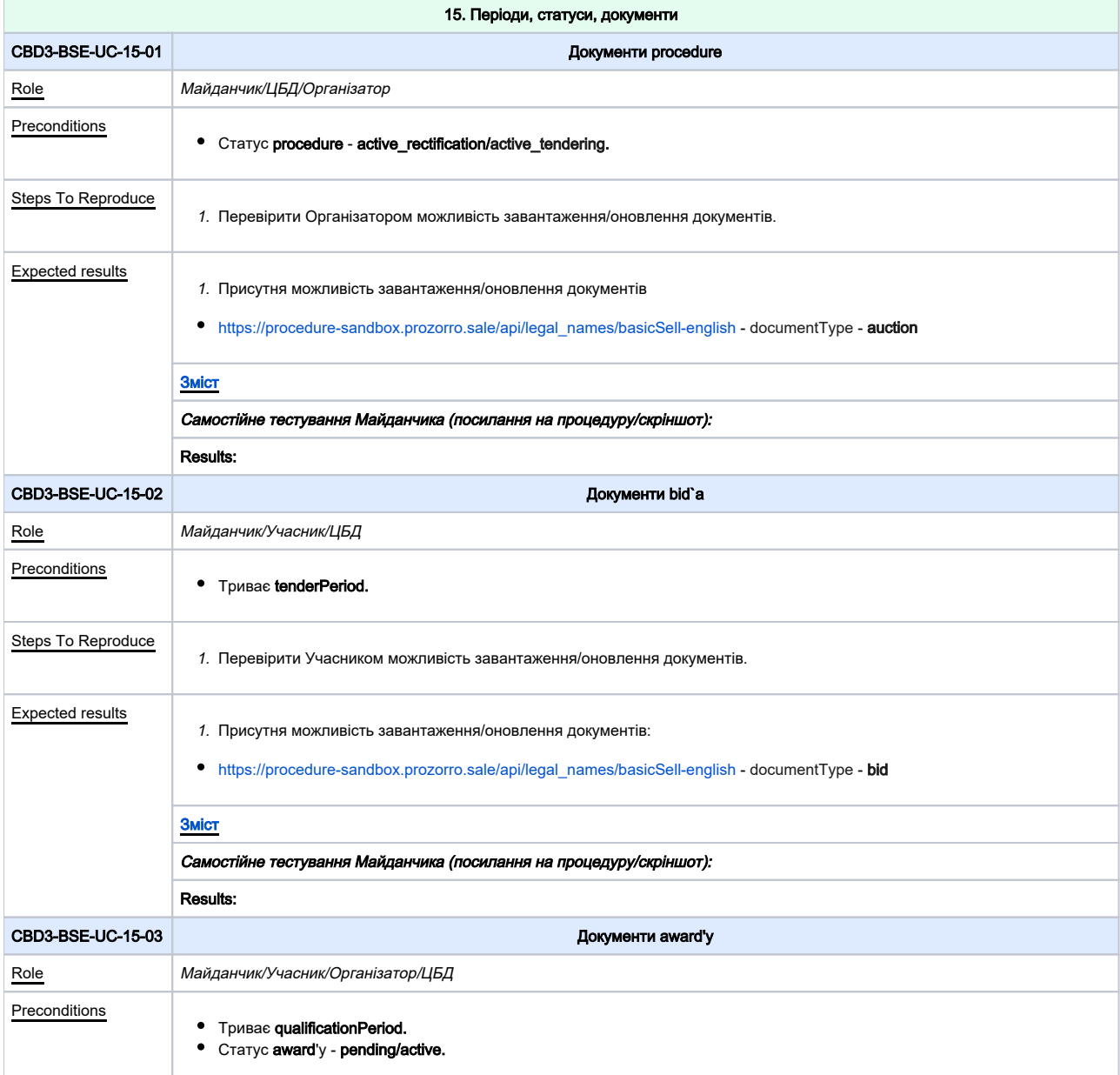

<span id="page-25-2"></span><span id="page-25-1"></span><span id="page-25-0"></span>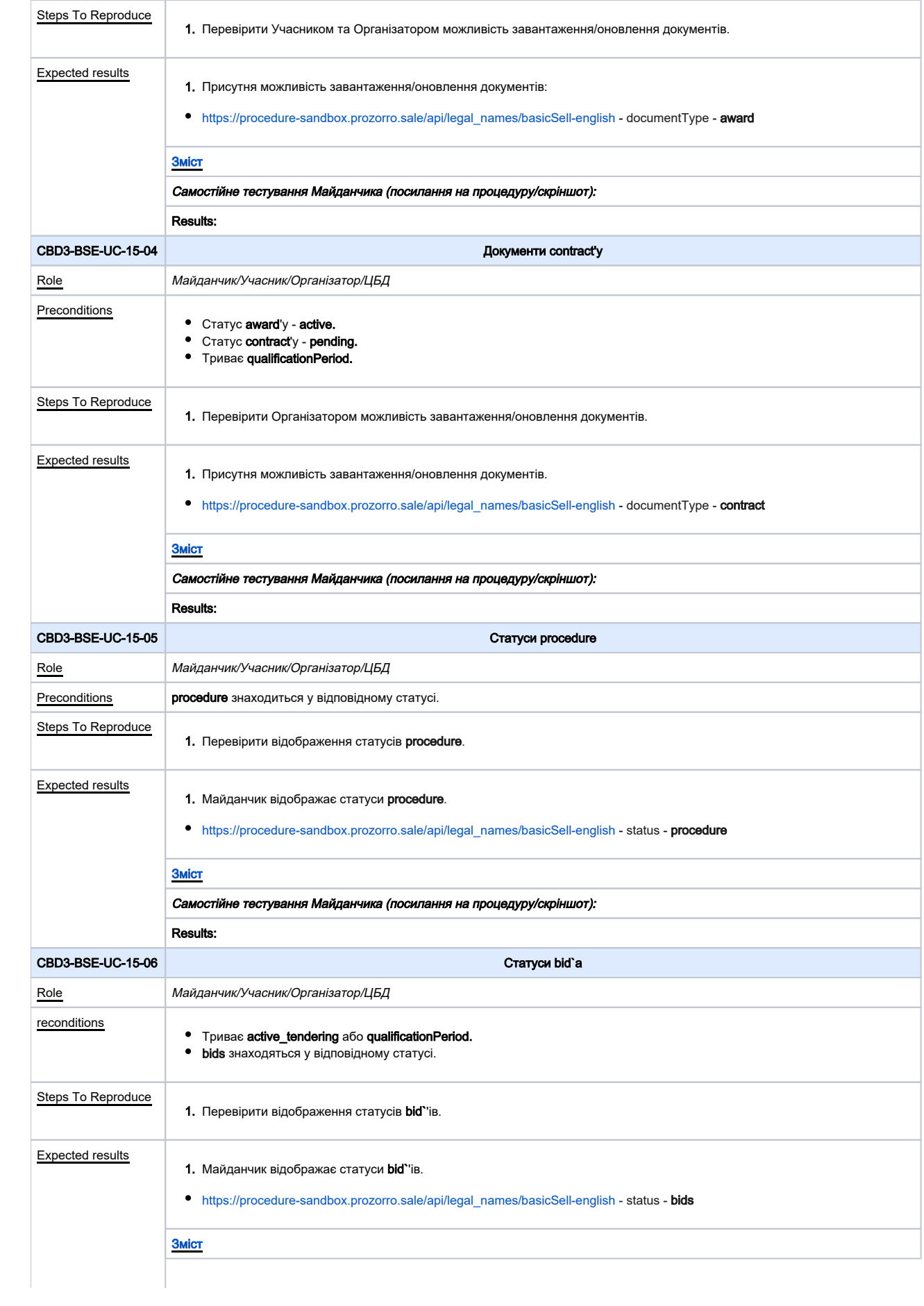

<span id="page-26-1"></span><span id="page-26-0"></span>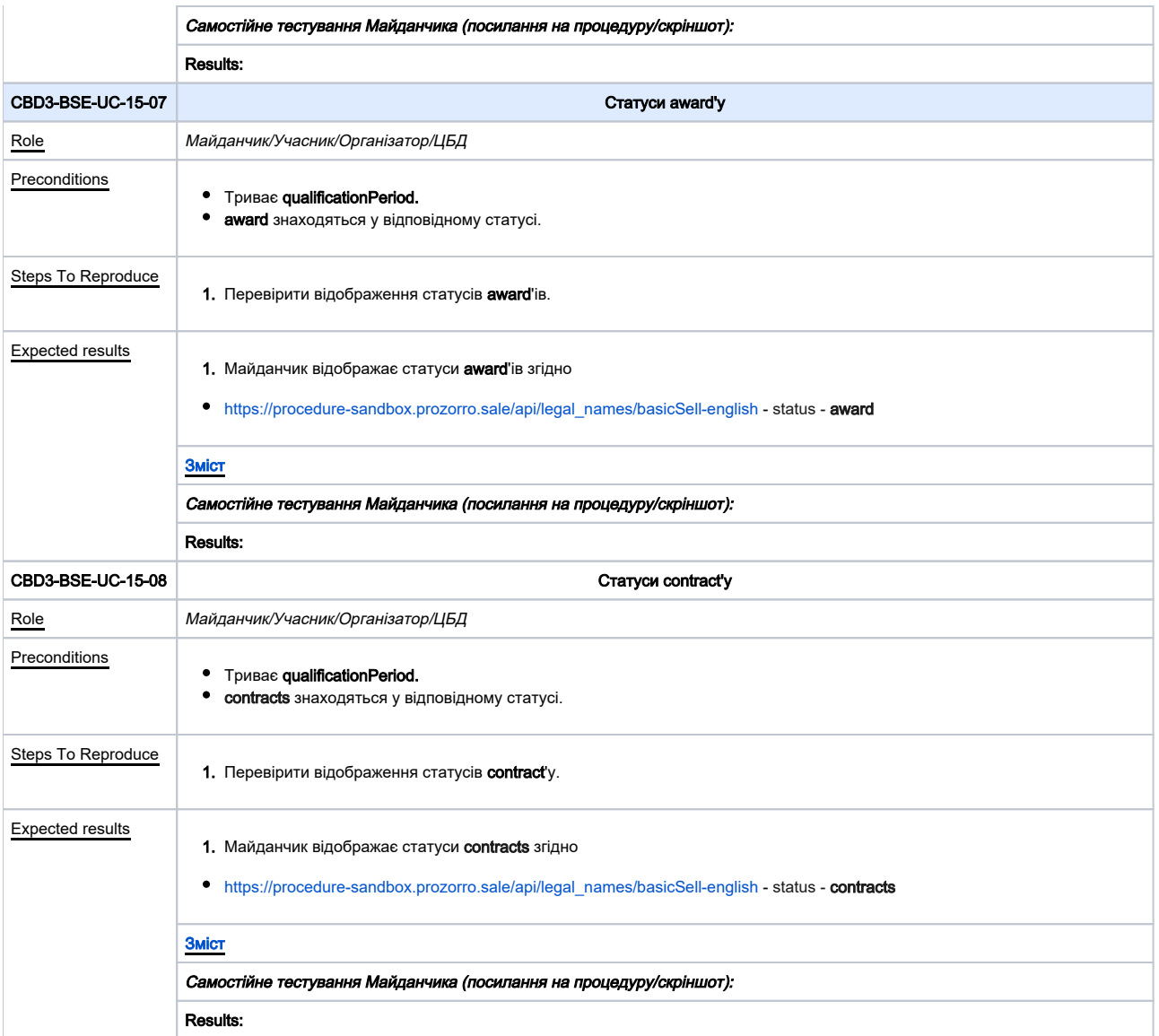